## **HURAIAN PINDAAN DOKUMEN ISO UPM**

## **BAHAGIAN A: Huraian Pindaan Dokumen ISO**

(Diisi oleh Pemohon/Pemilik Proses dan sila abaikan ruangan No. CPD kerana akan dilengkapkan oleh TPKD PP)

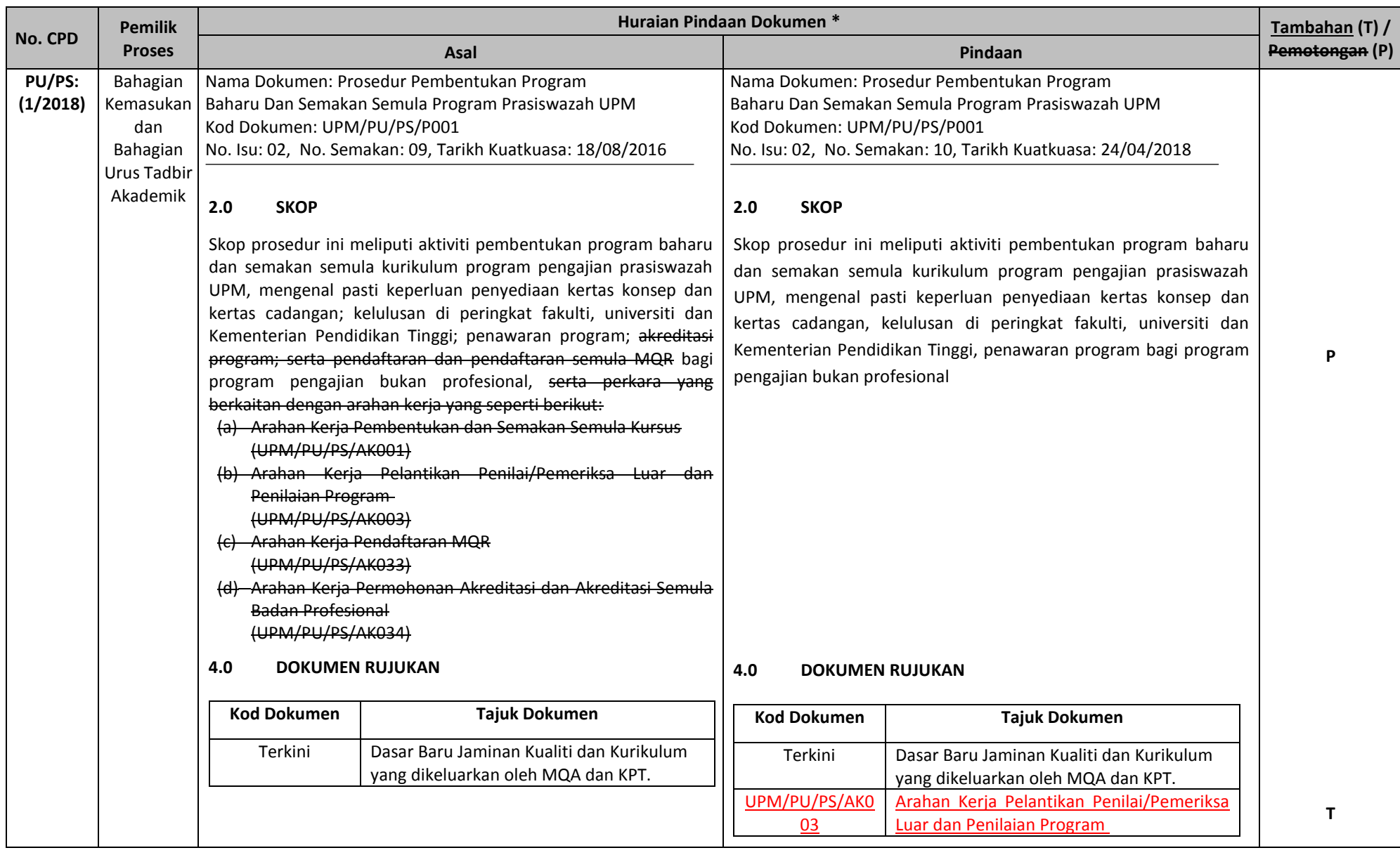

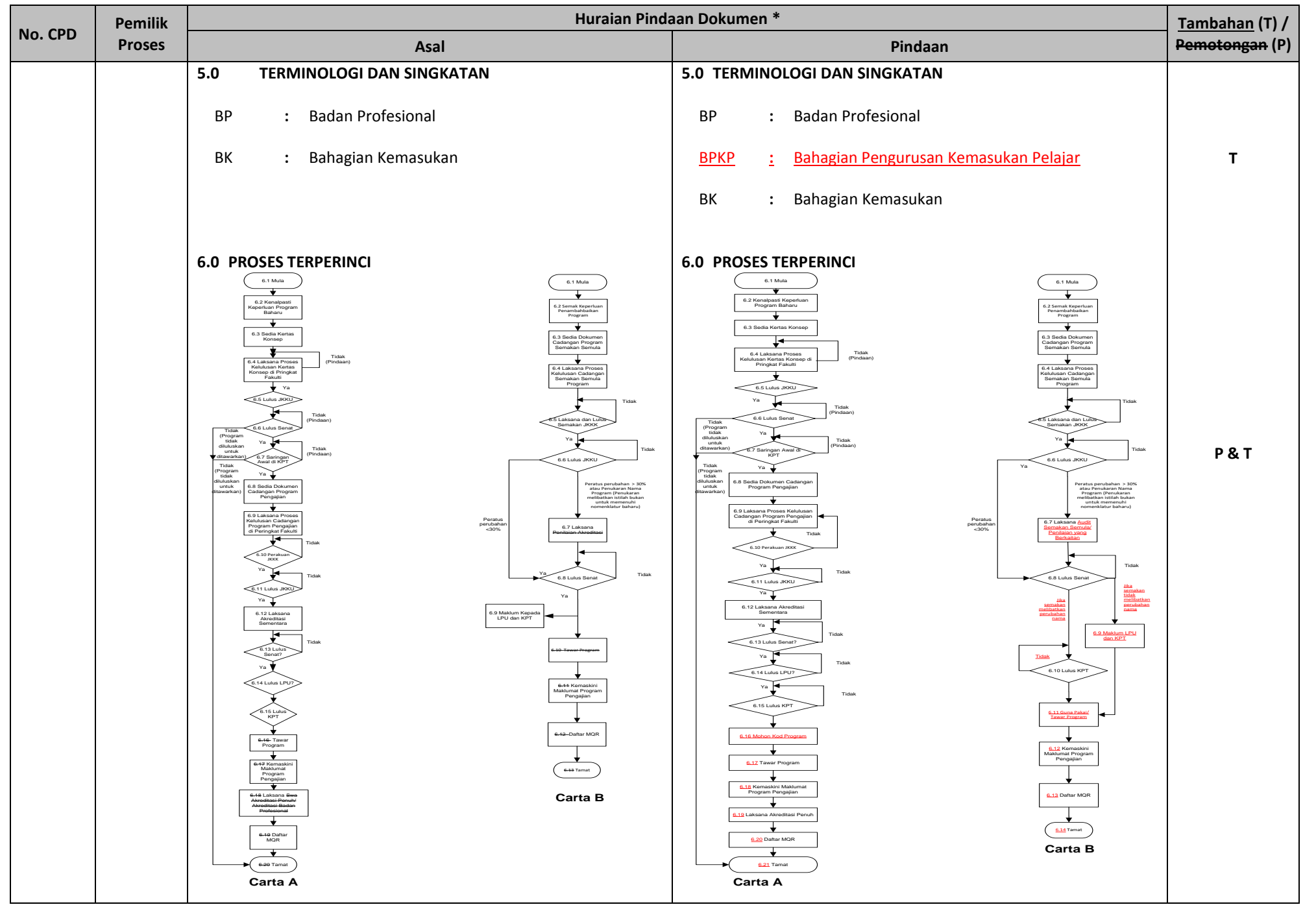

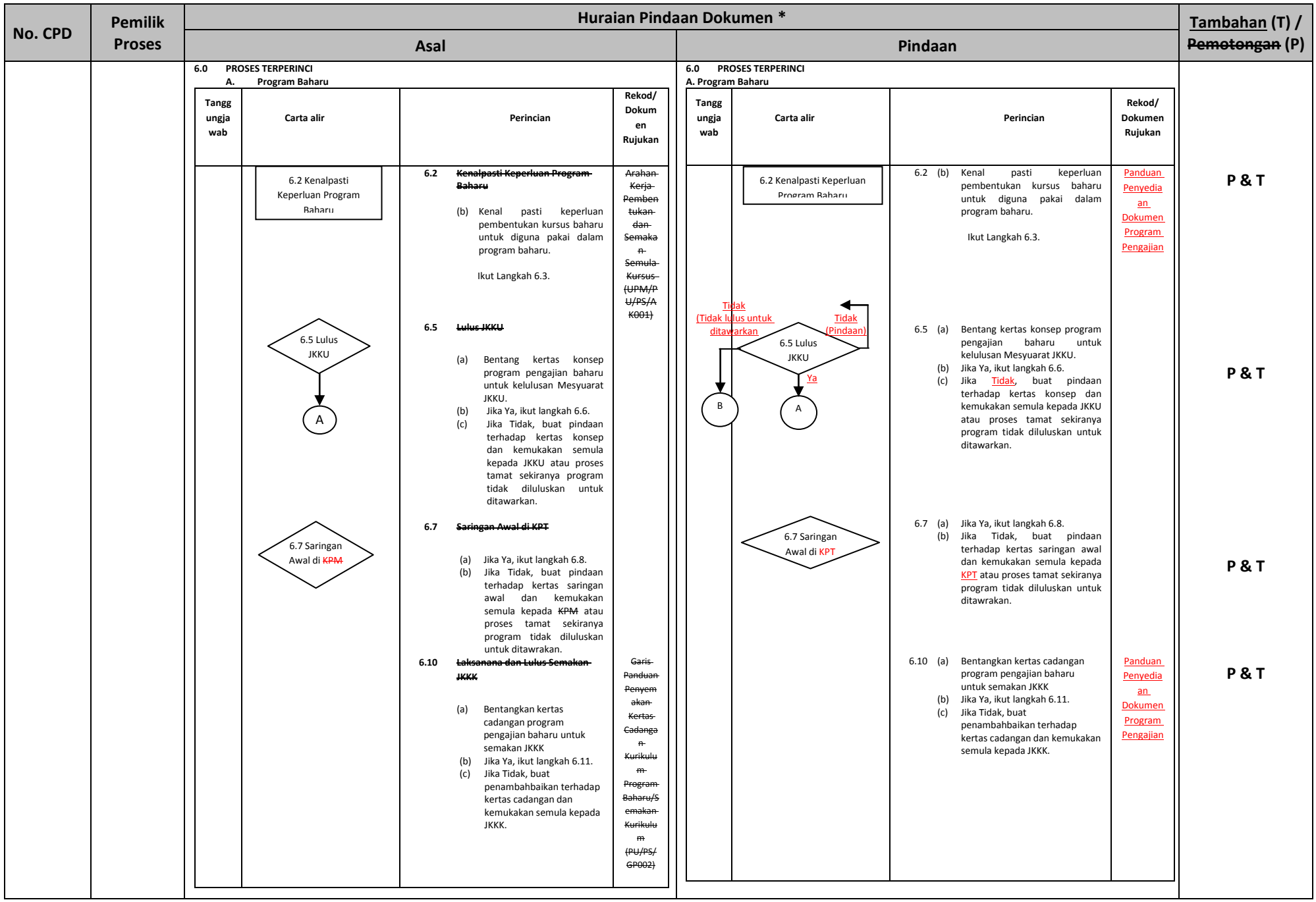

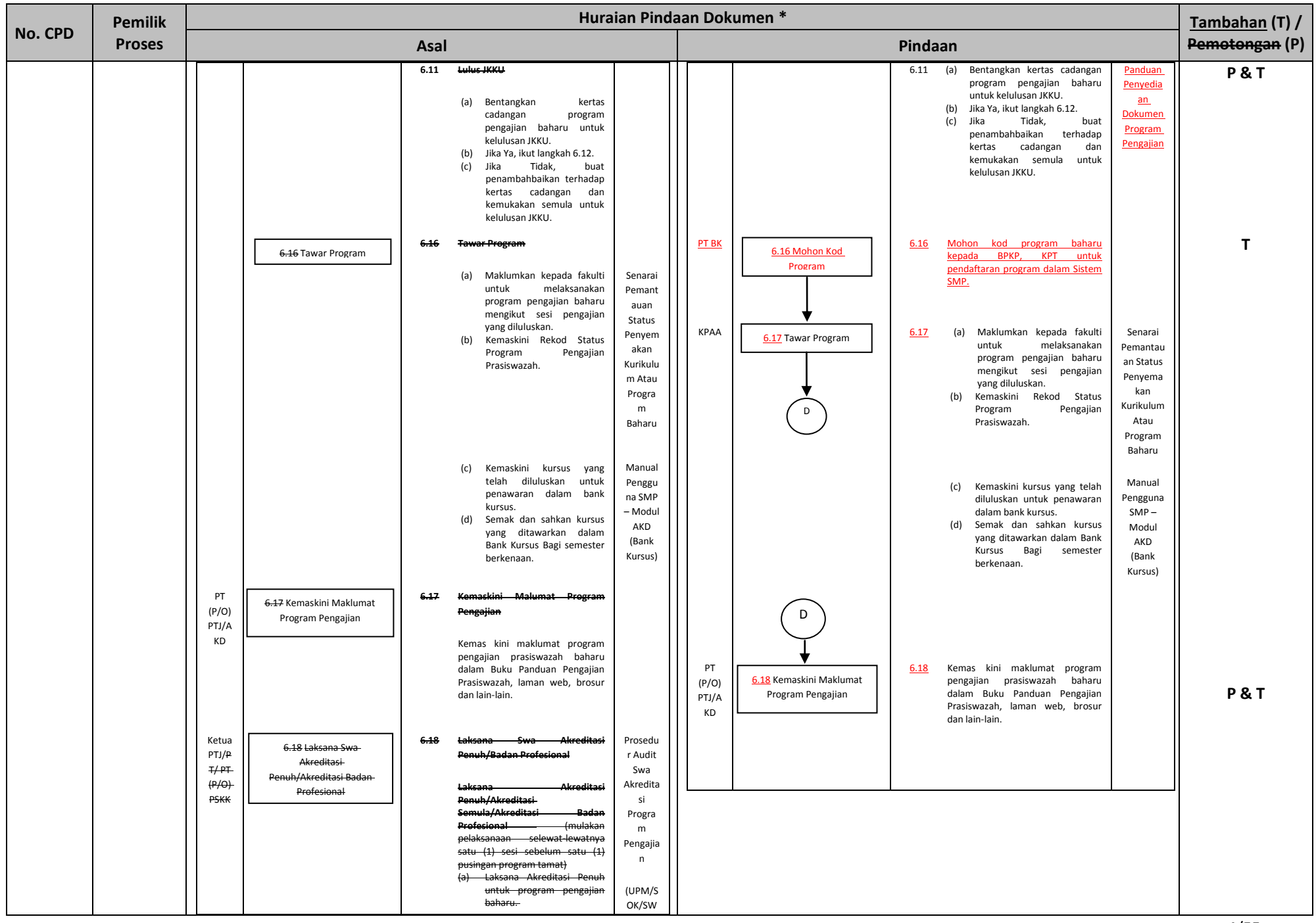

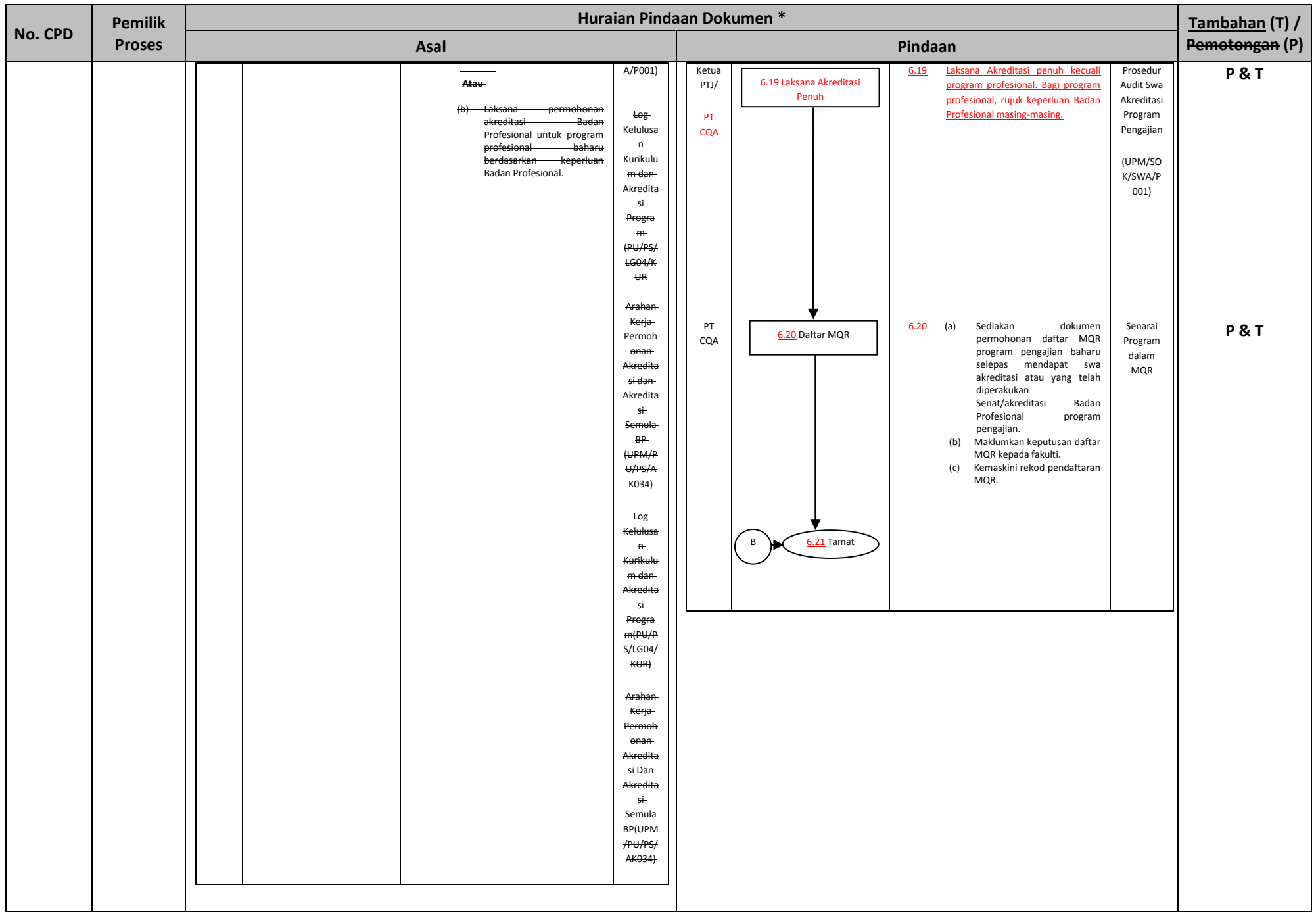

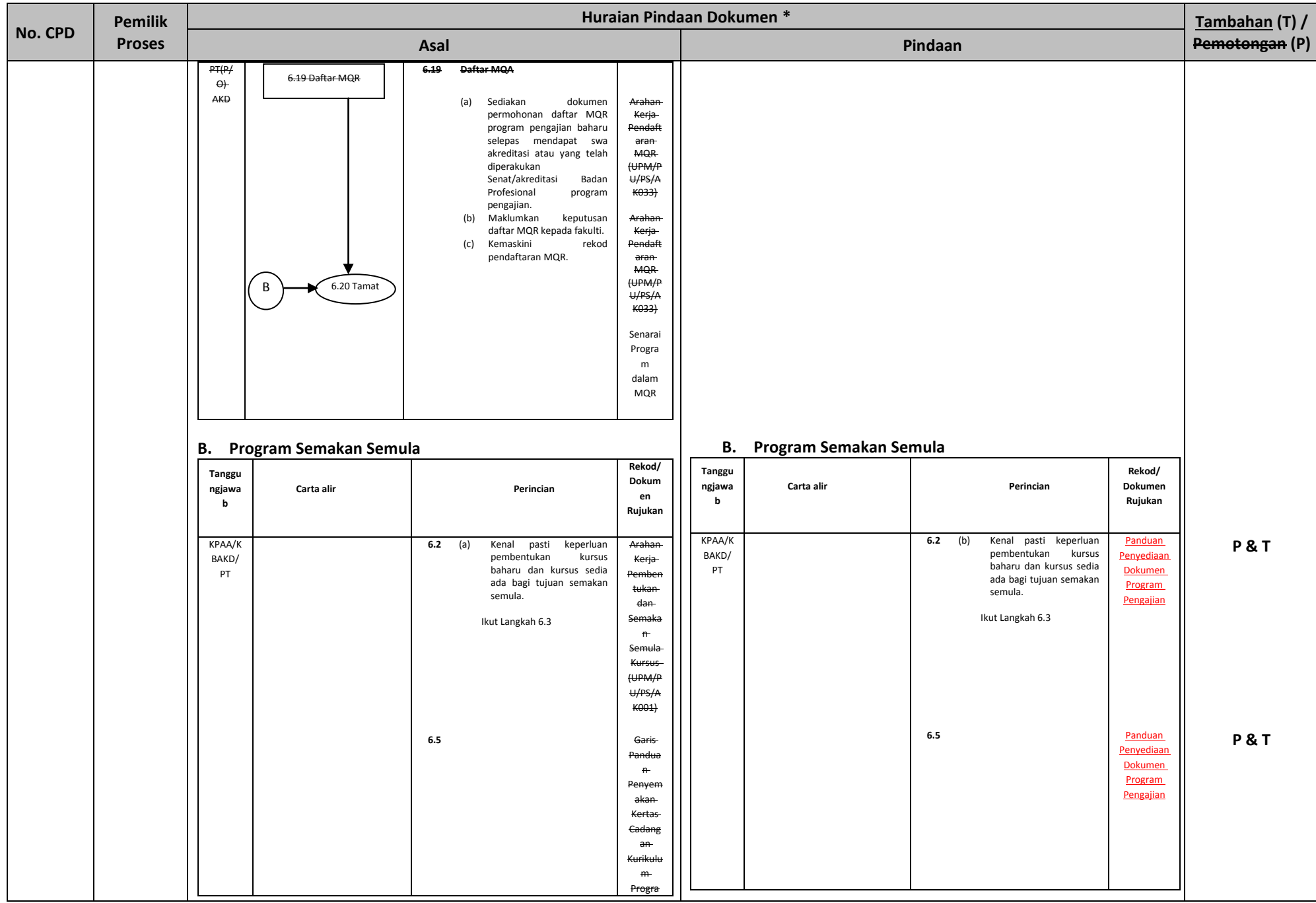

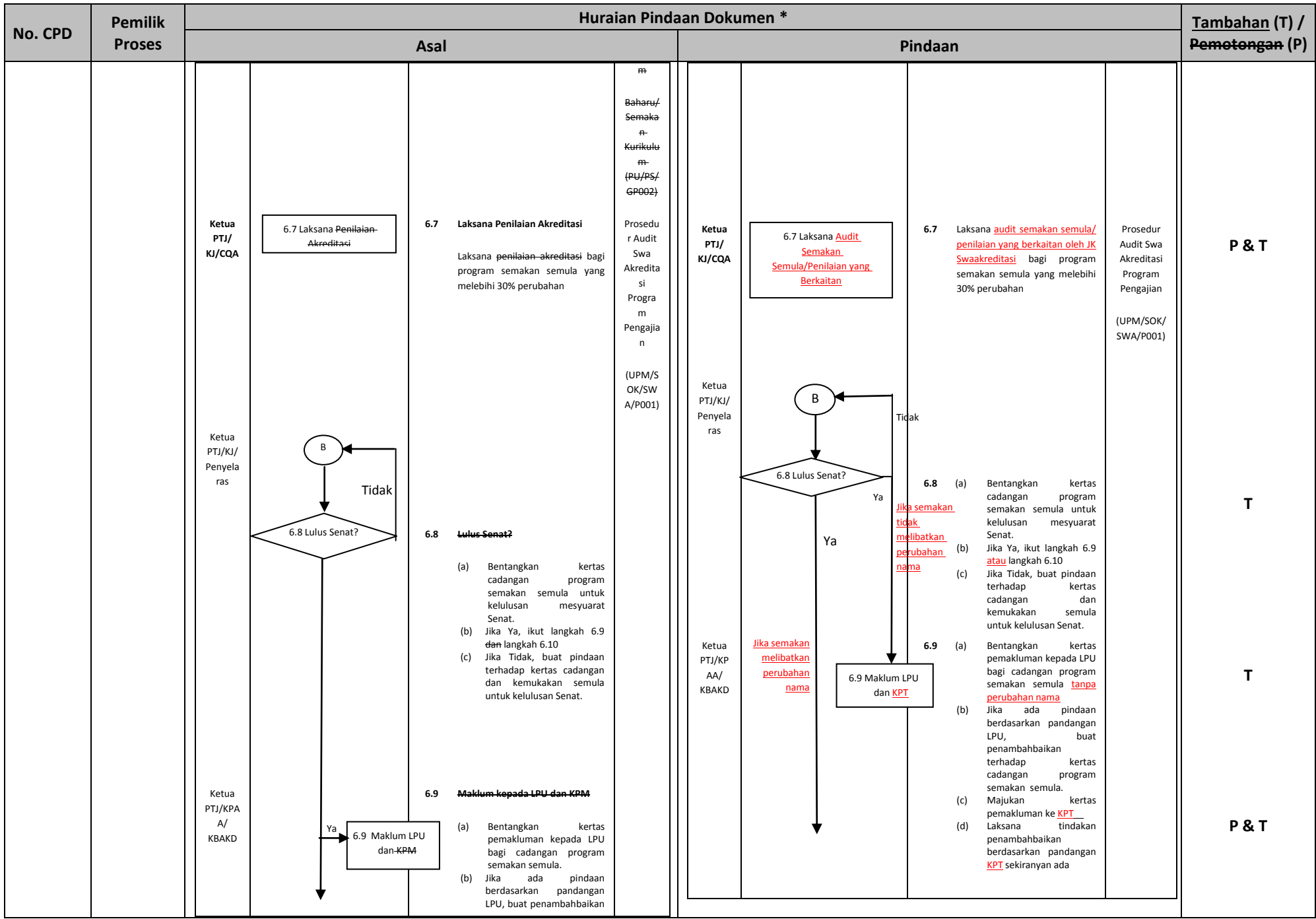

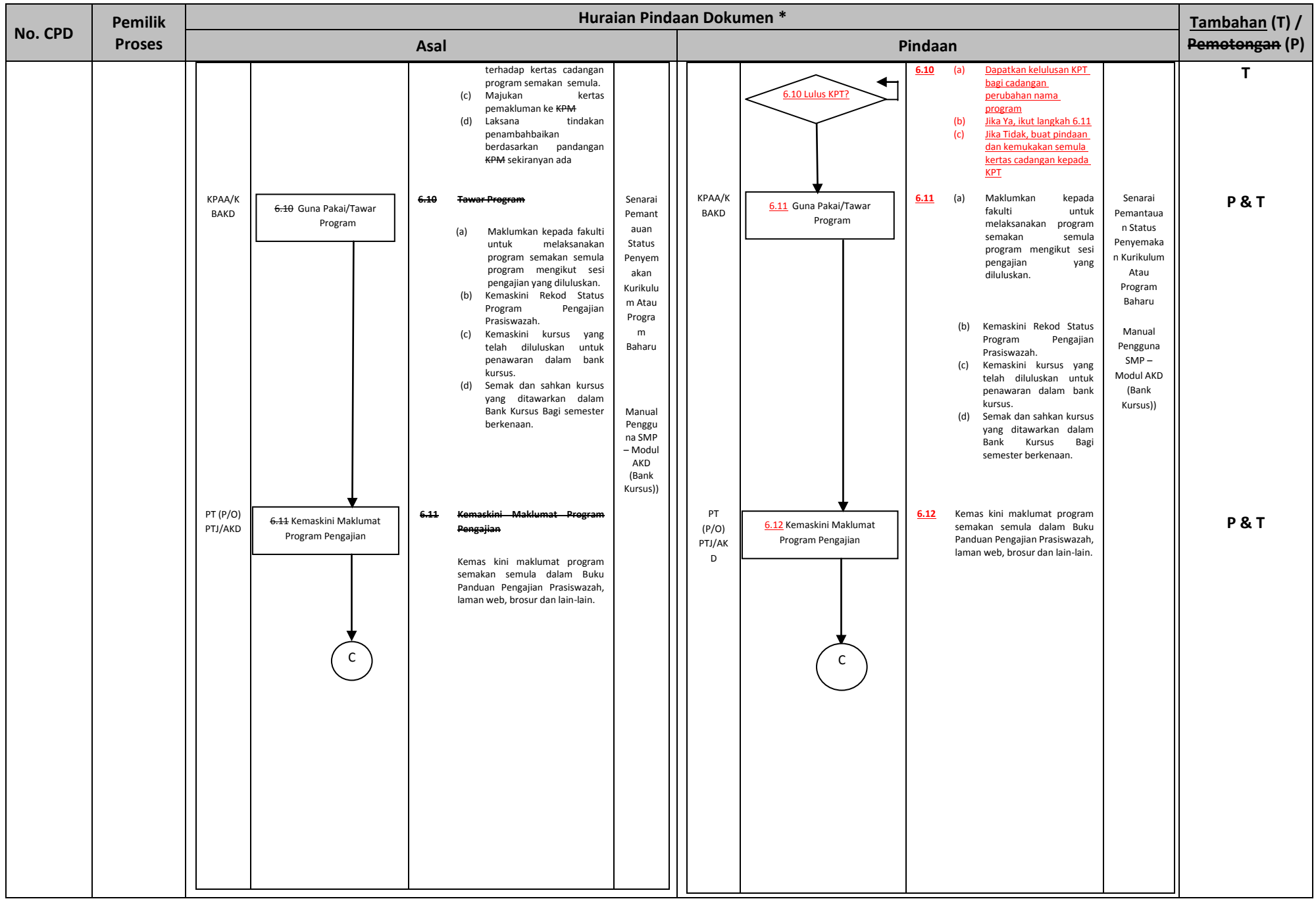

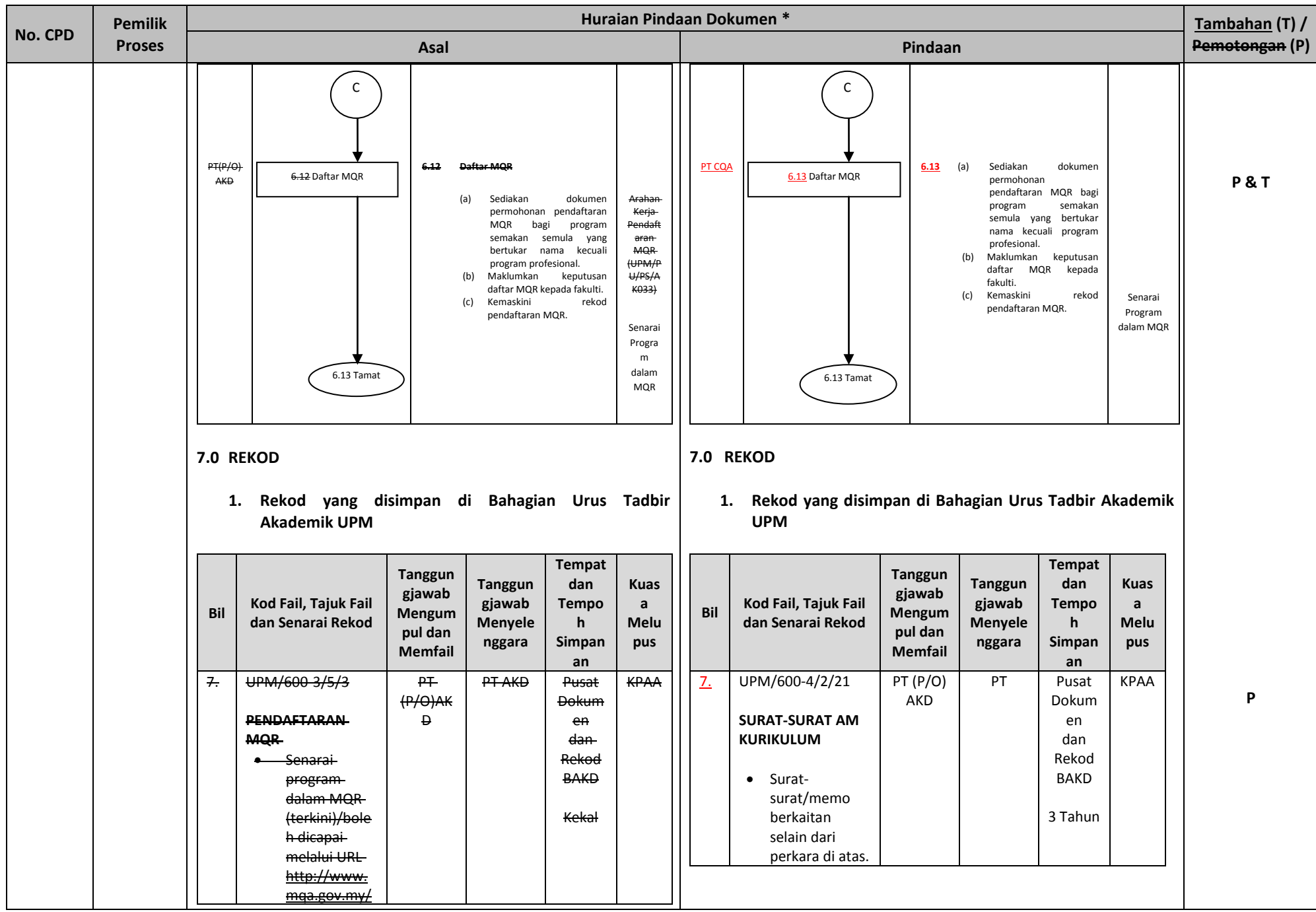

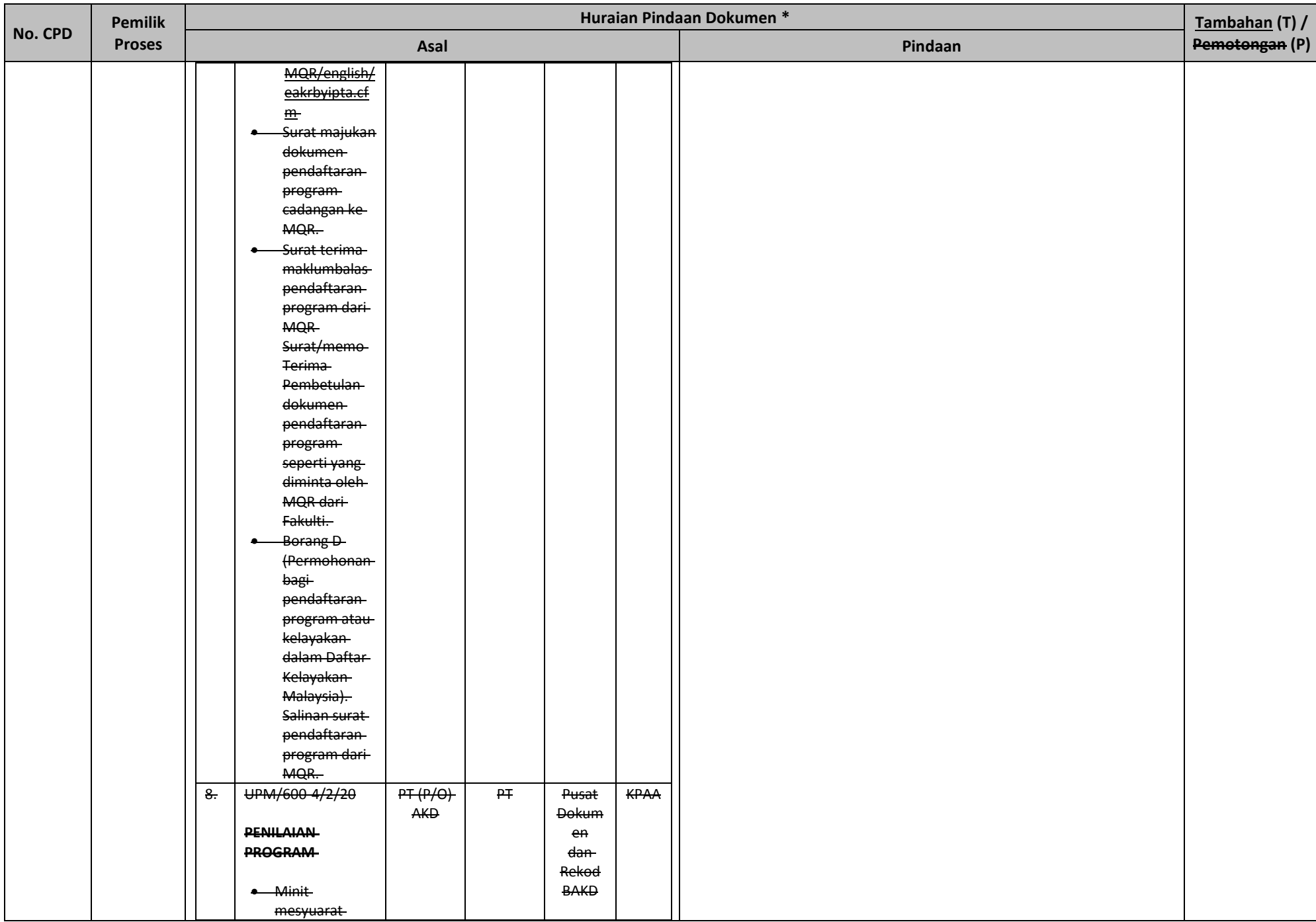

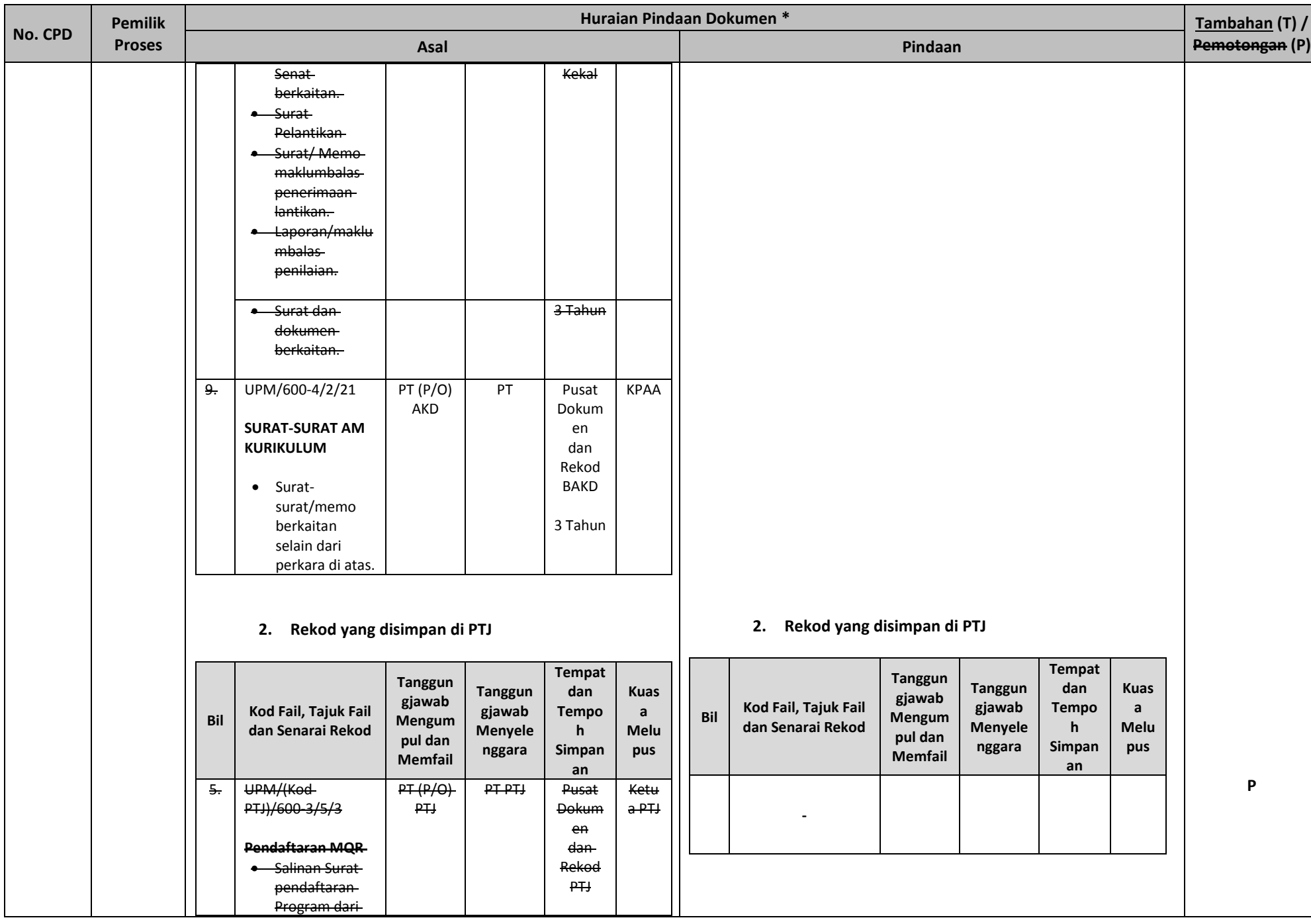

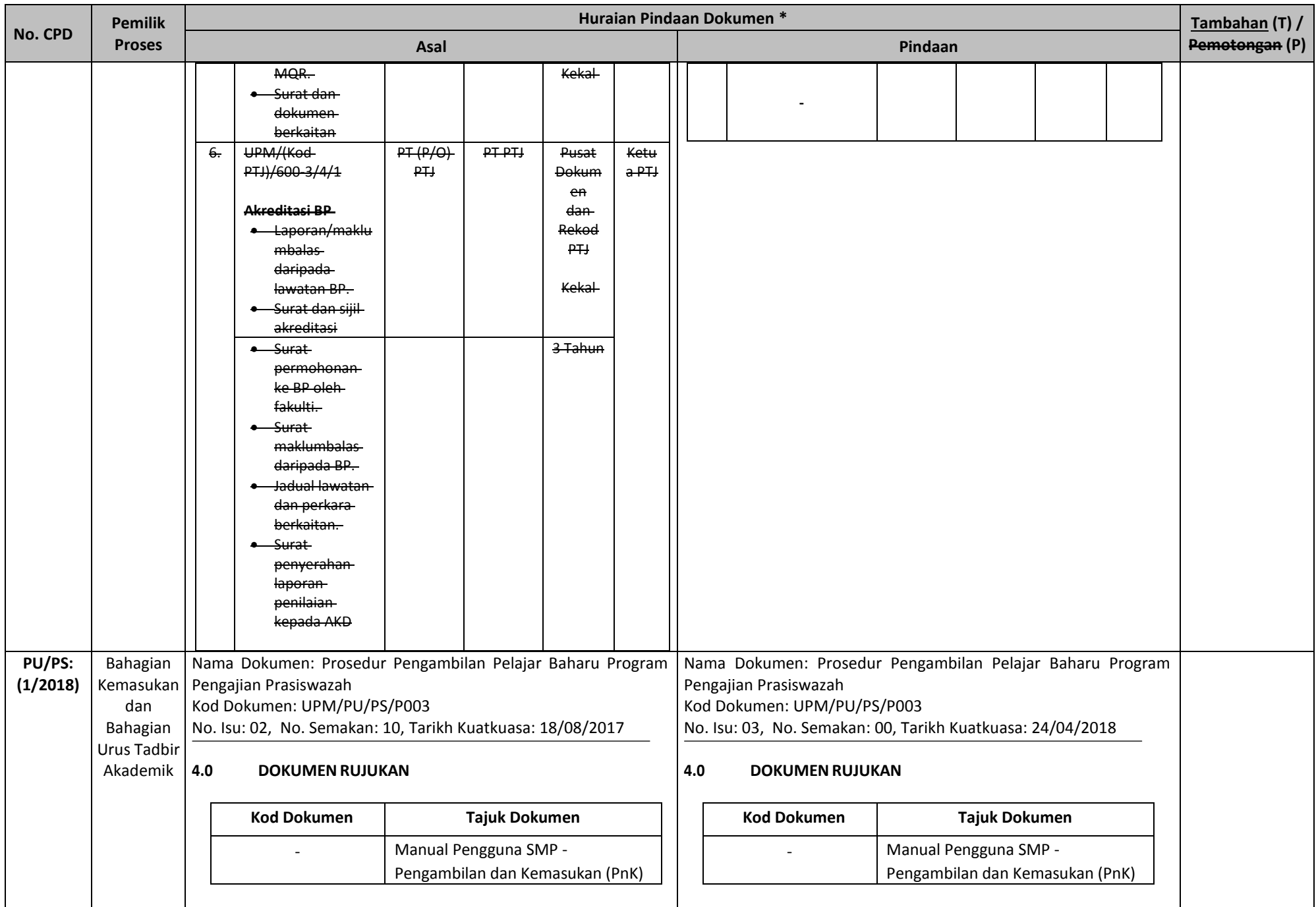

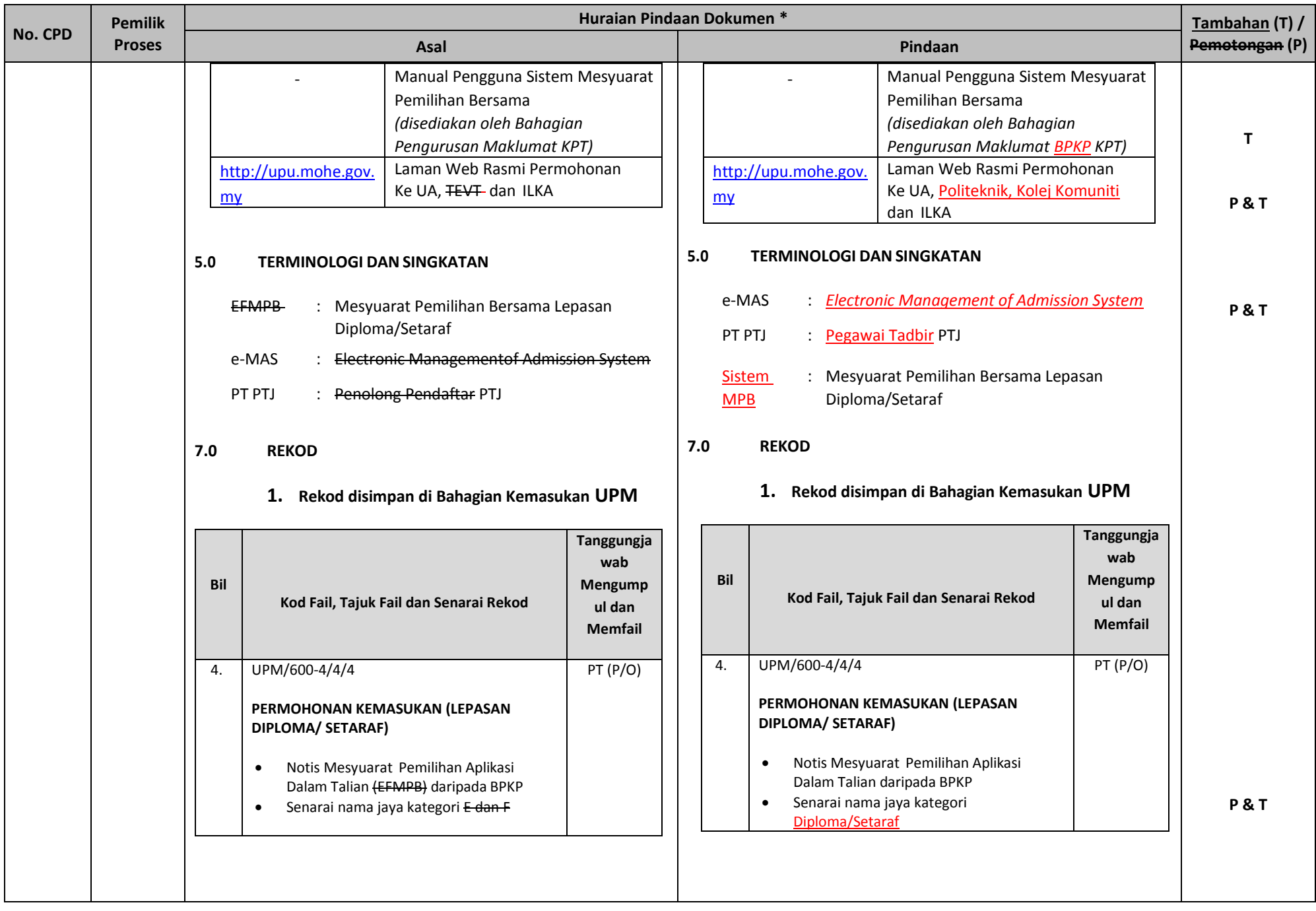

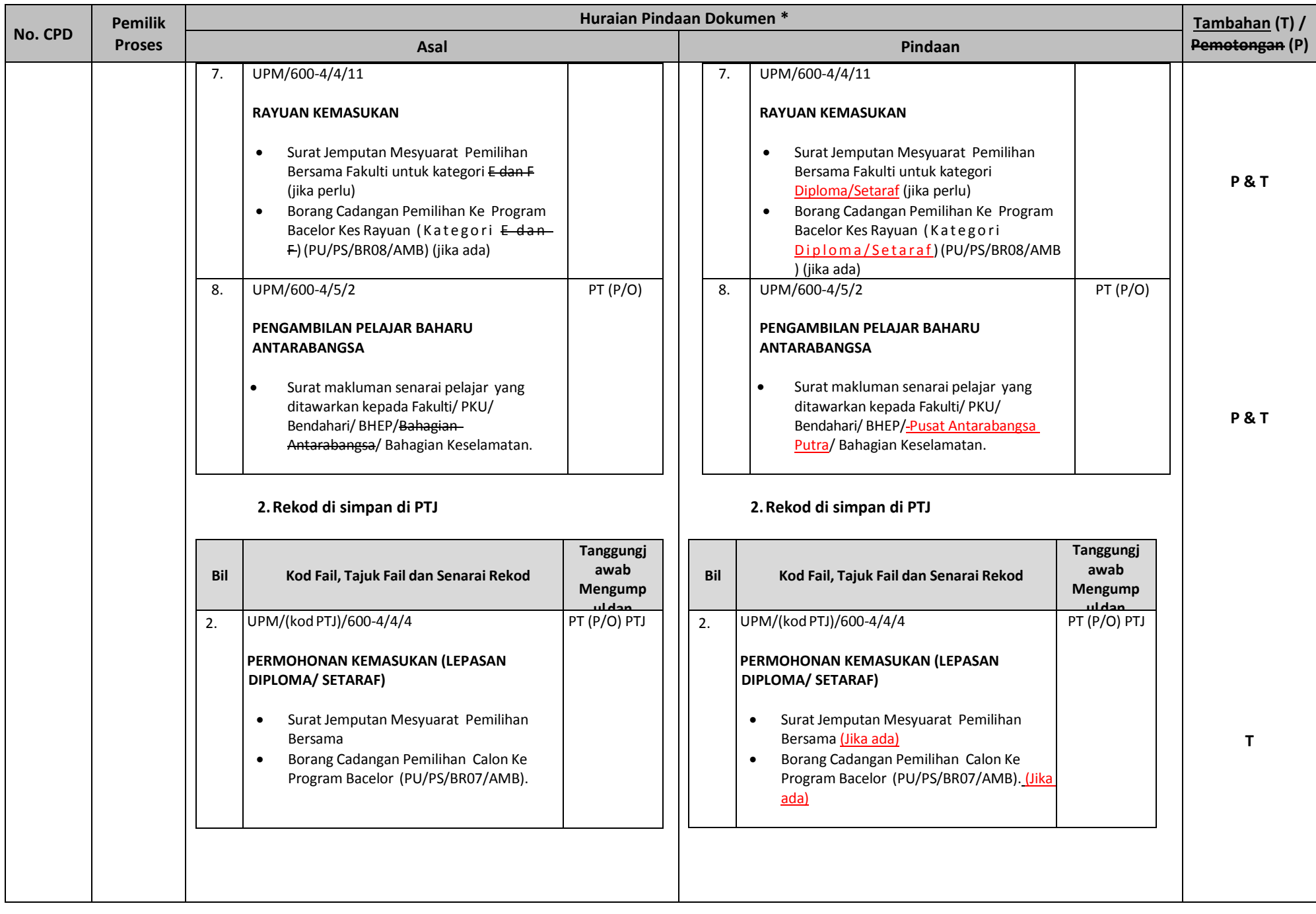

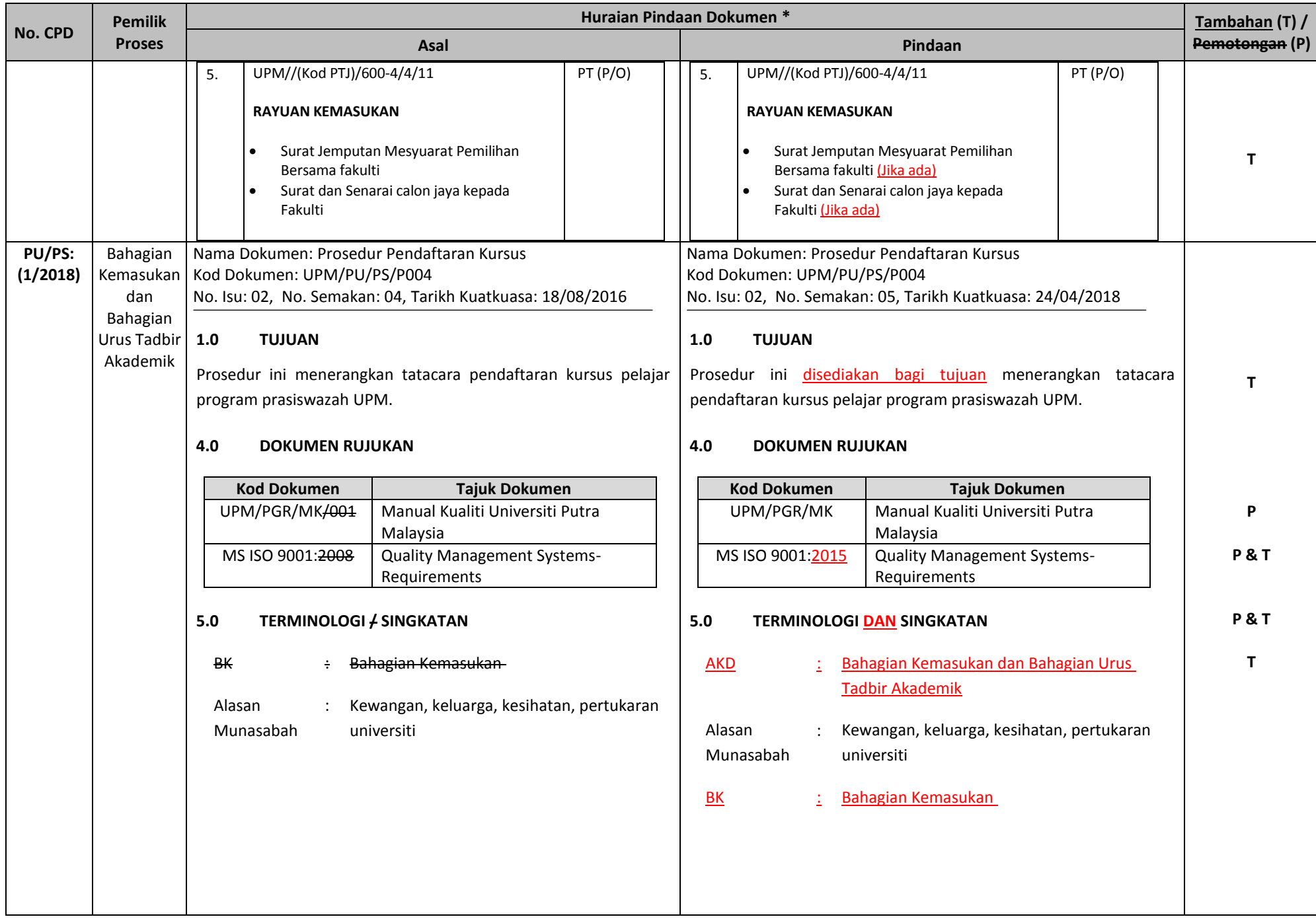

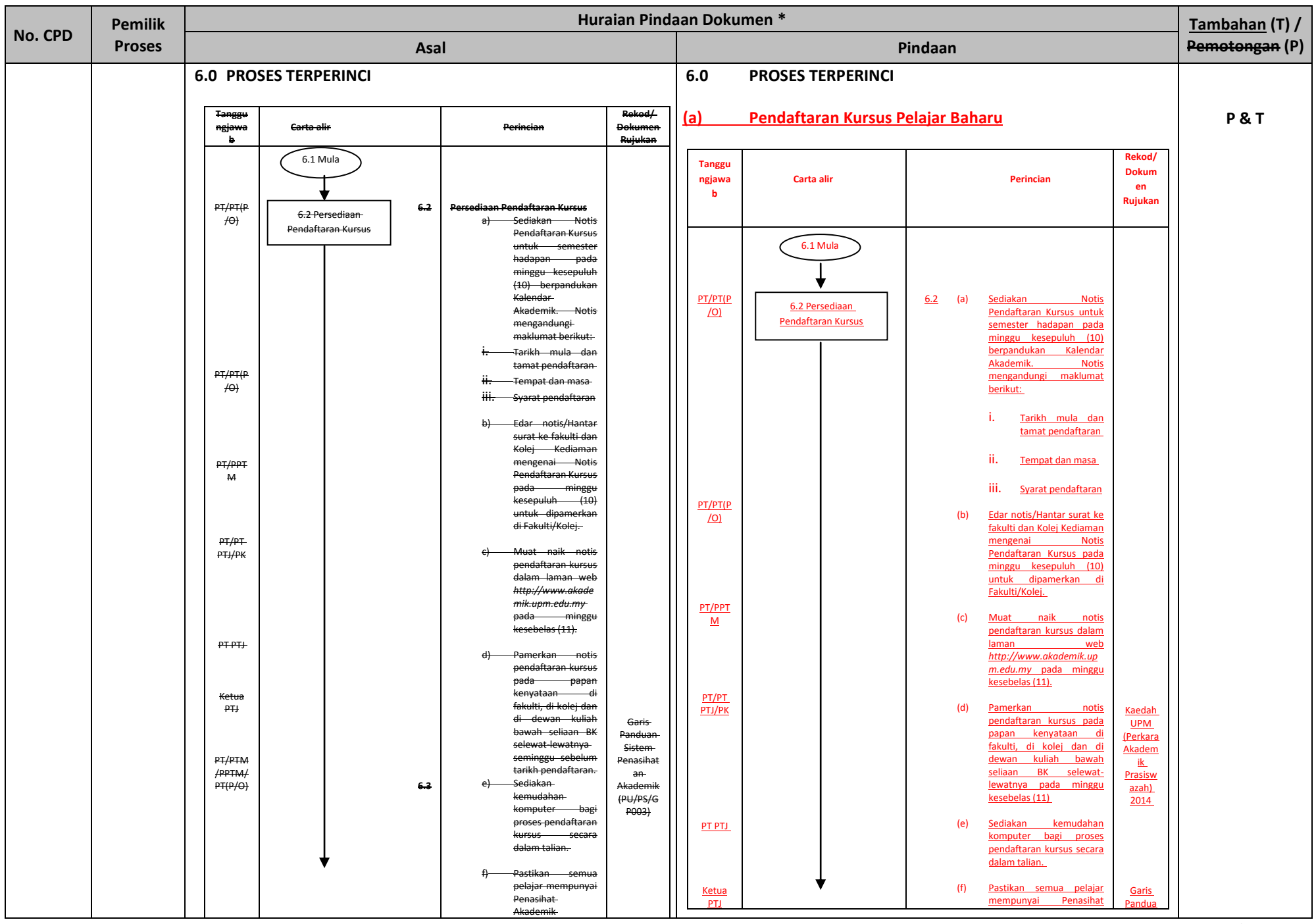

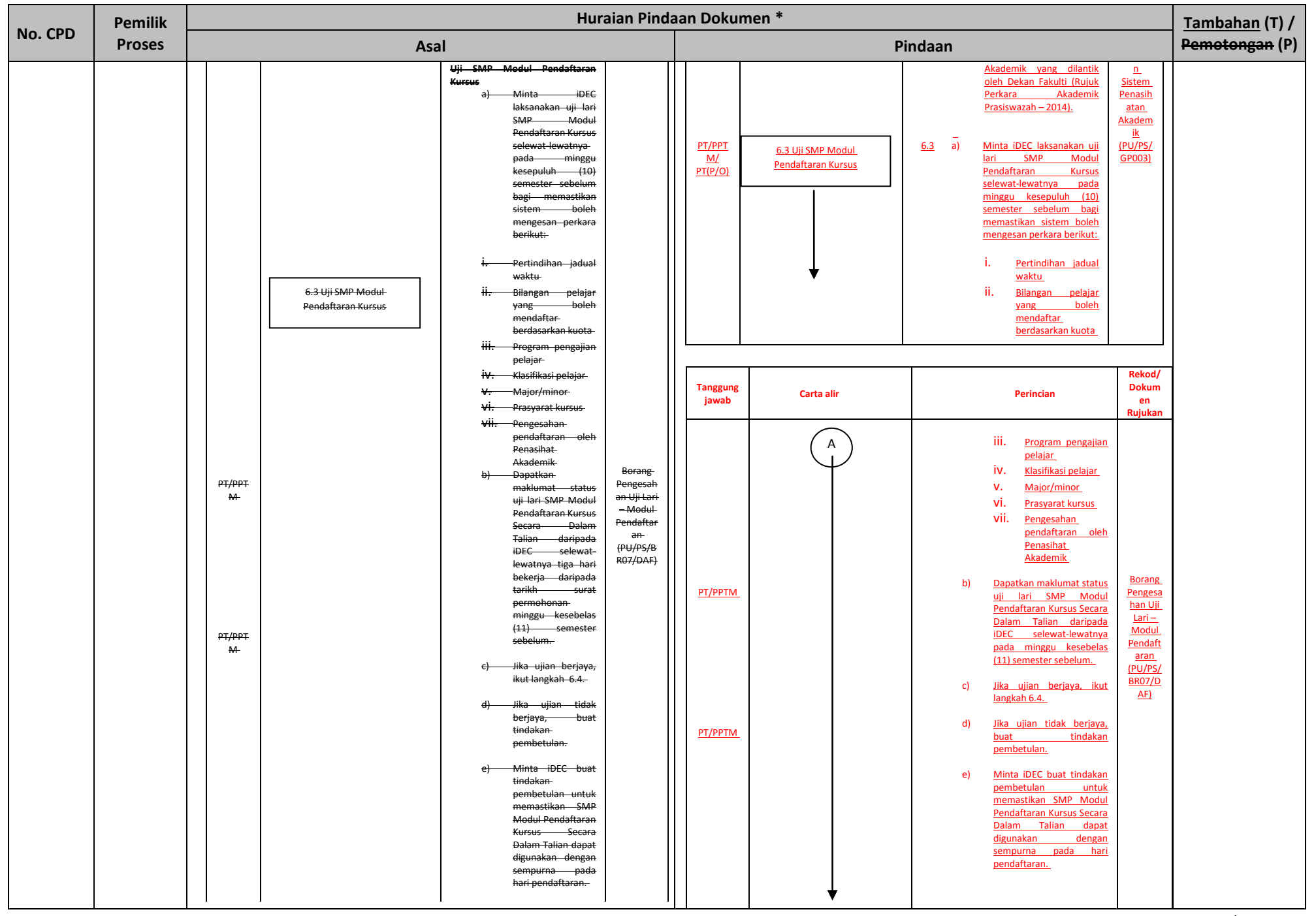

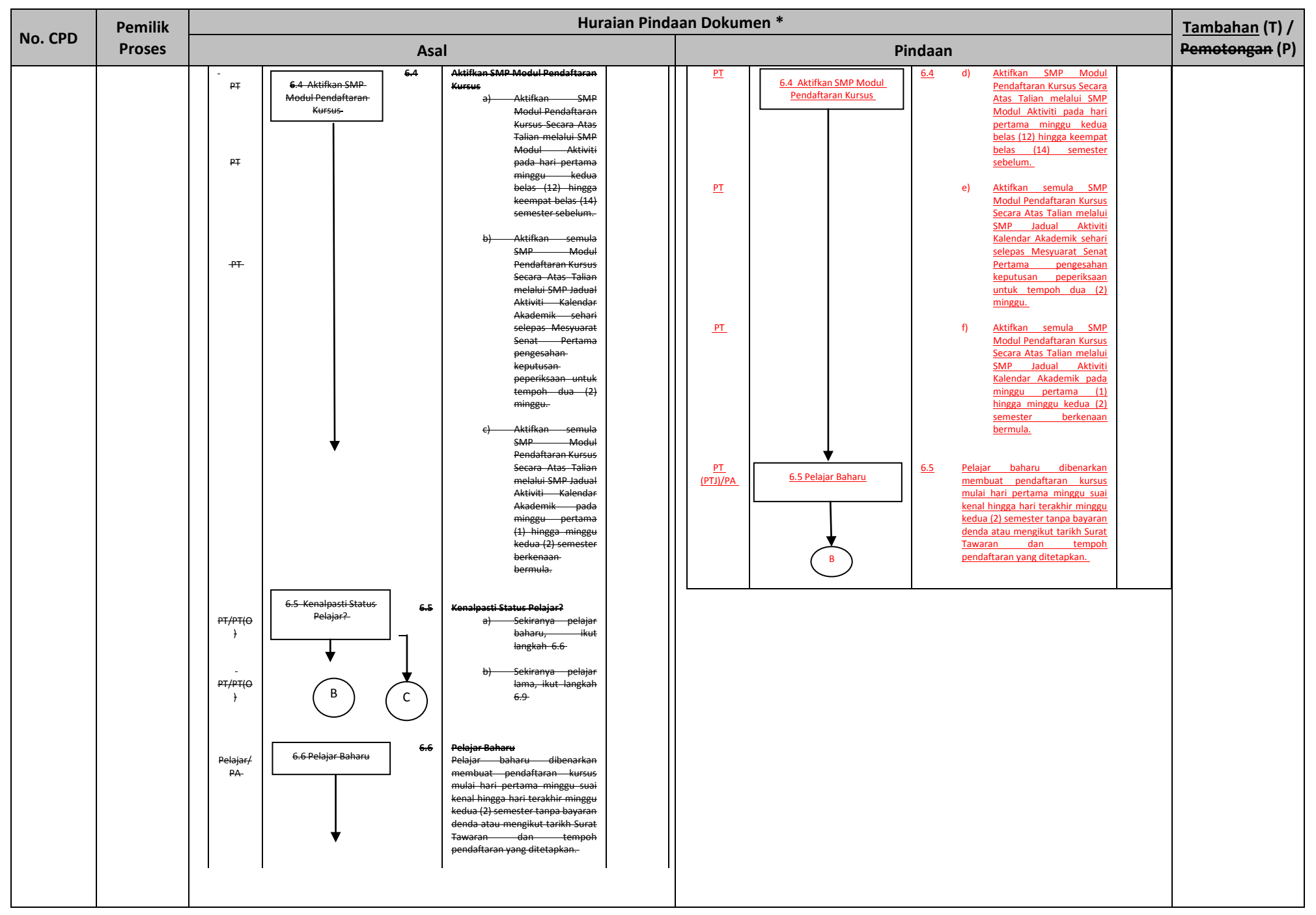

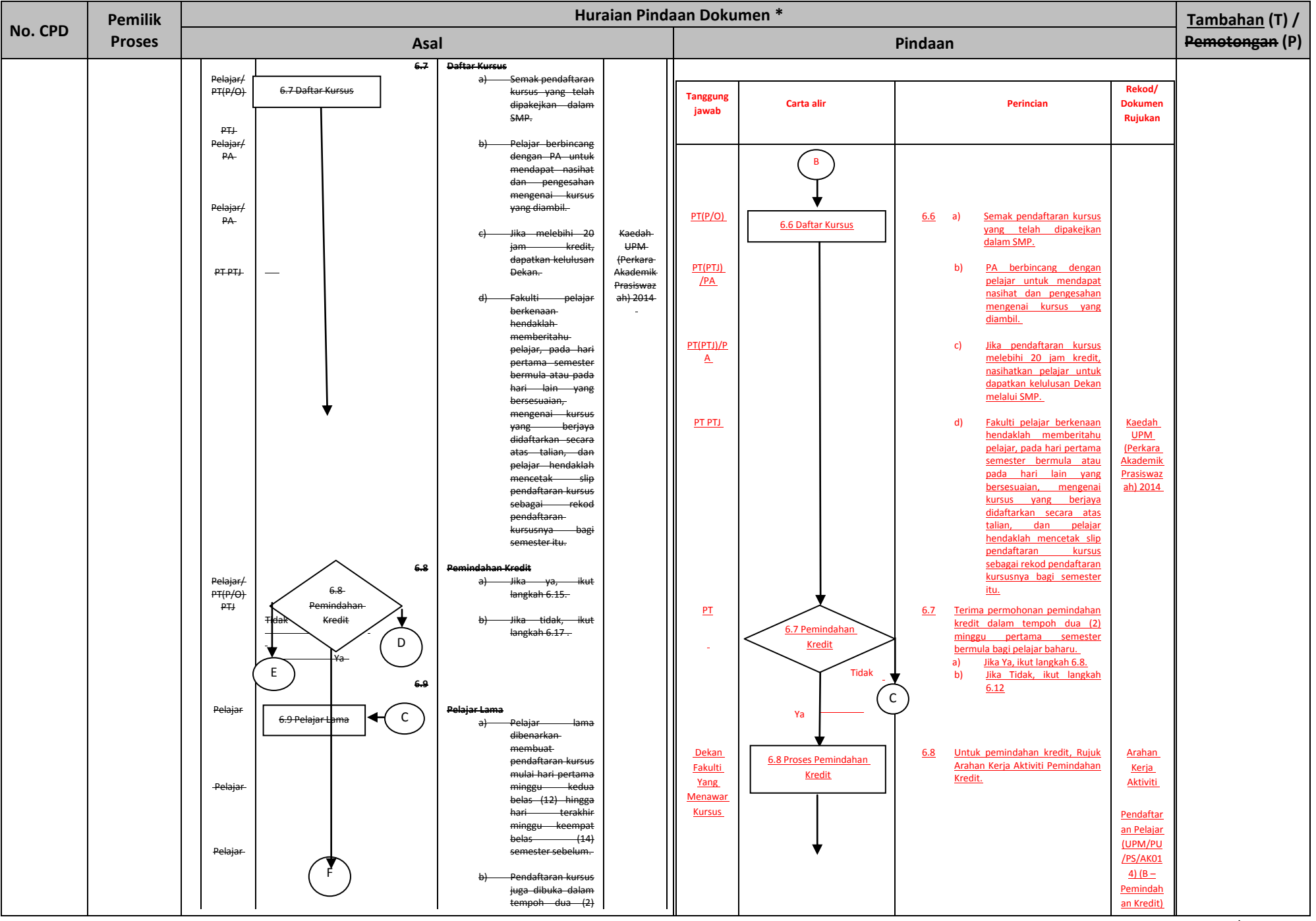

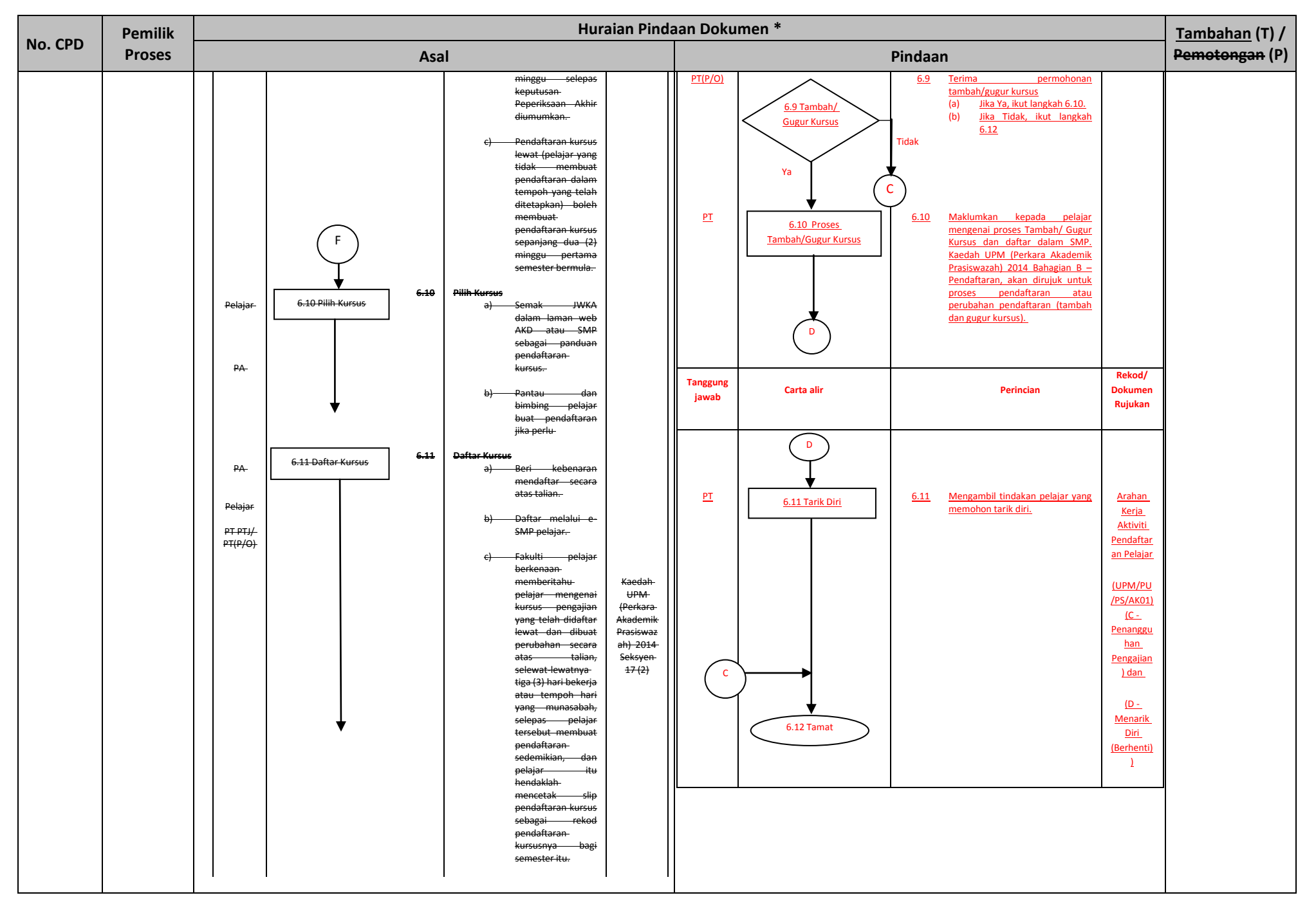

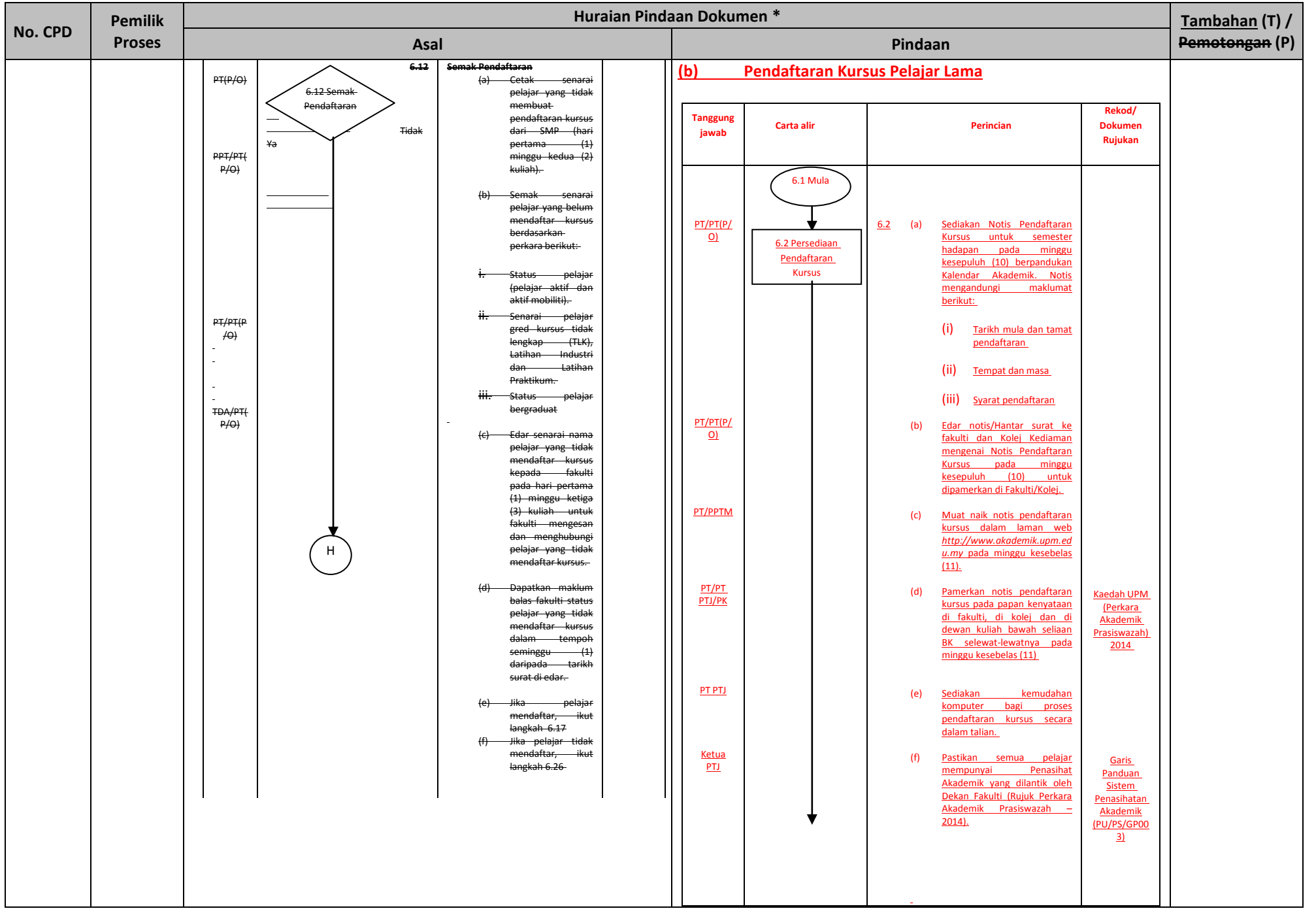

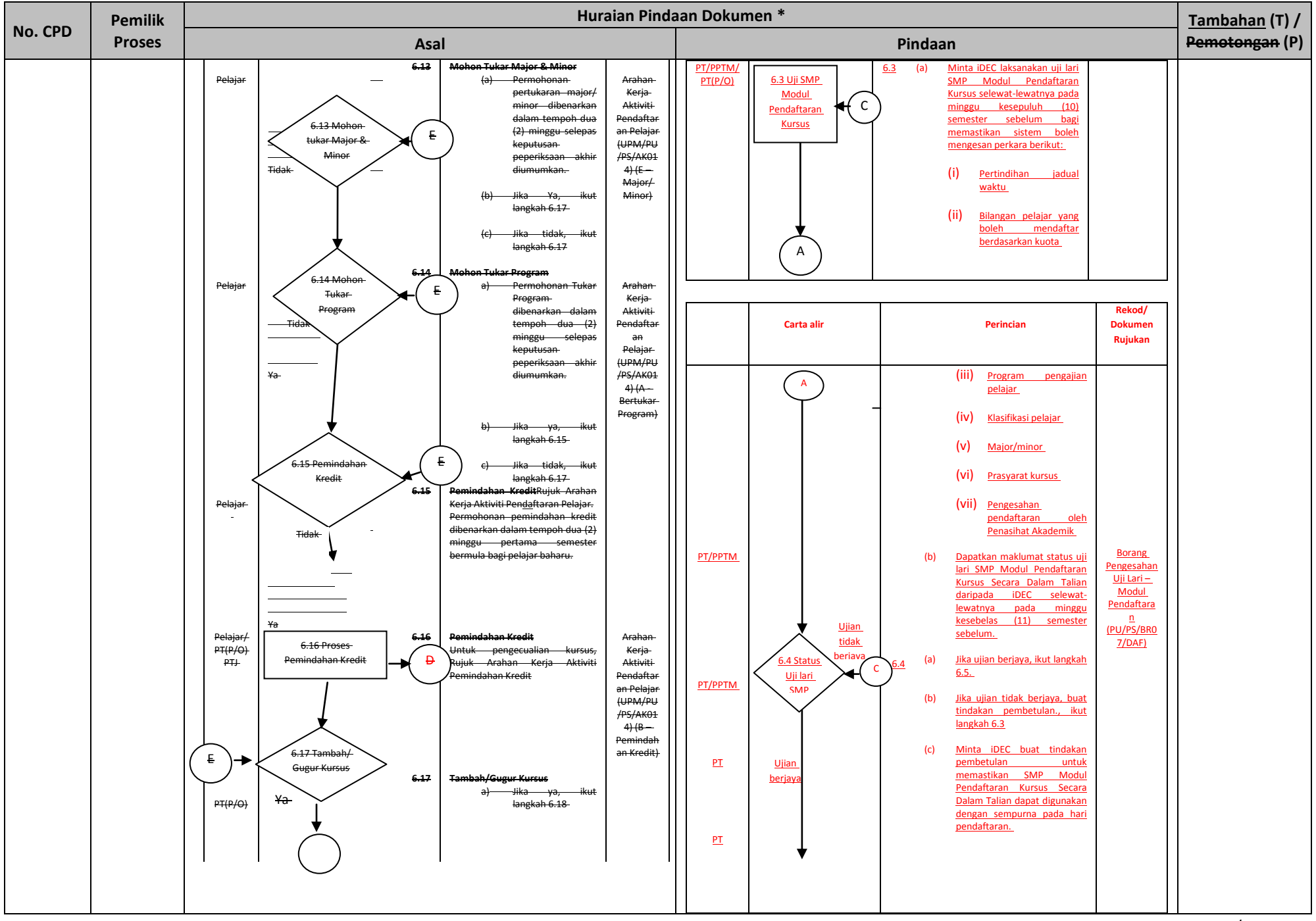

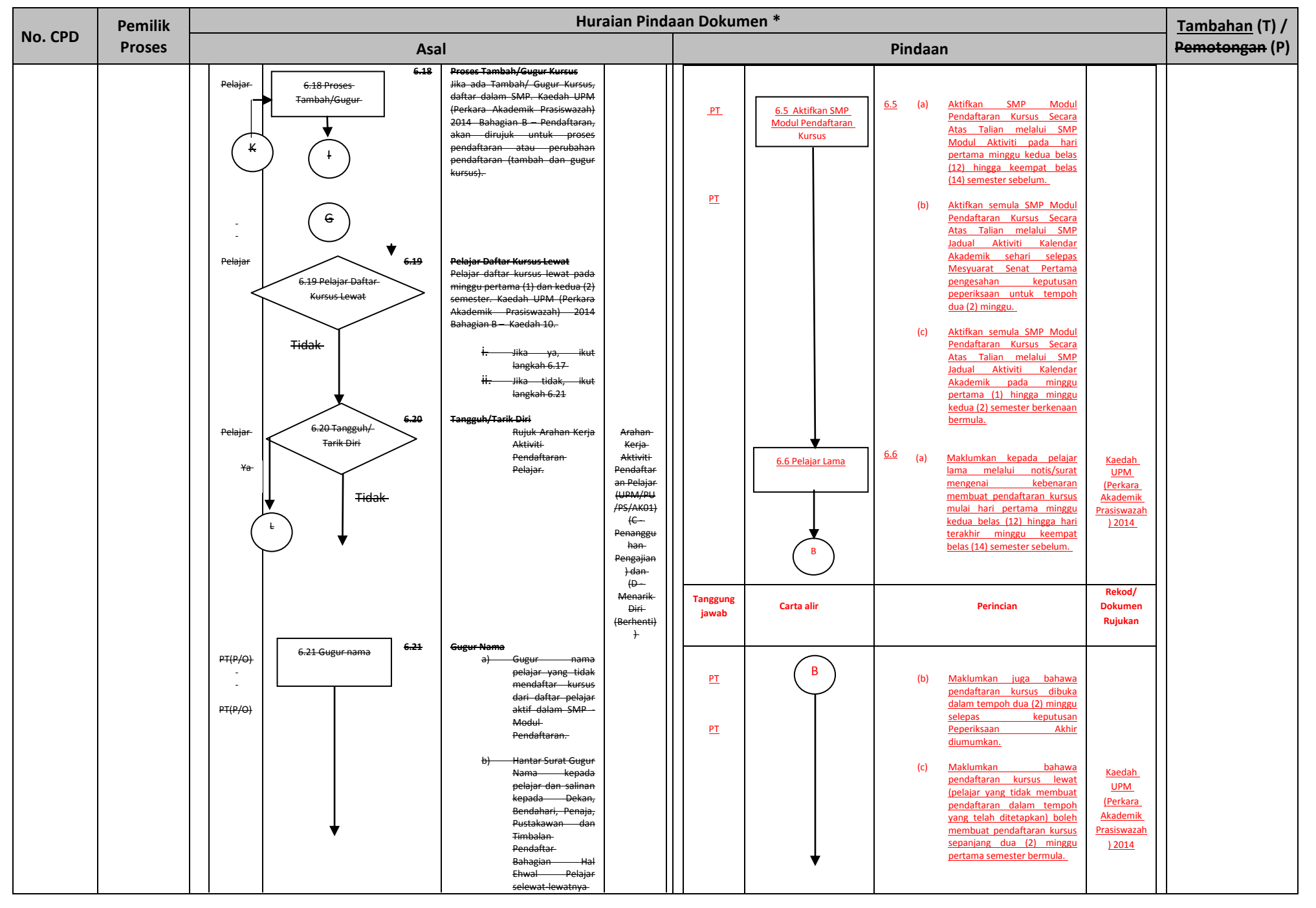

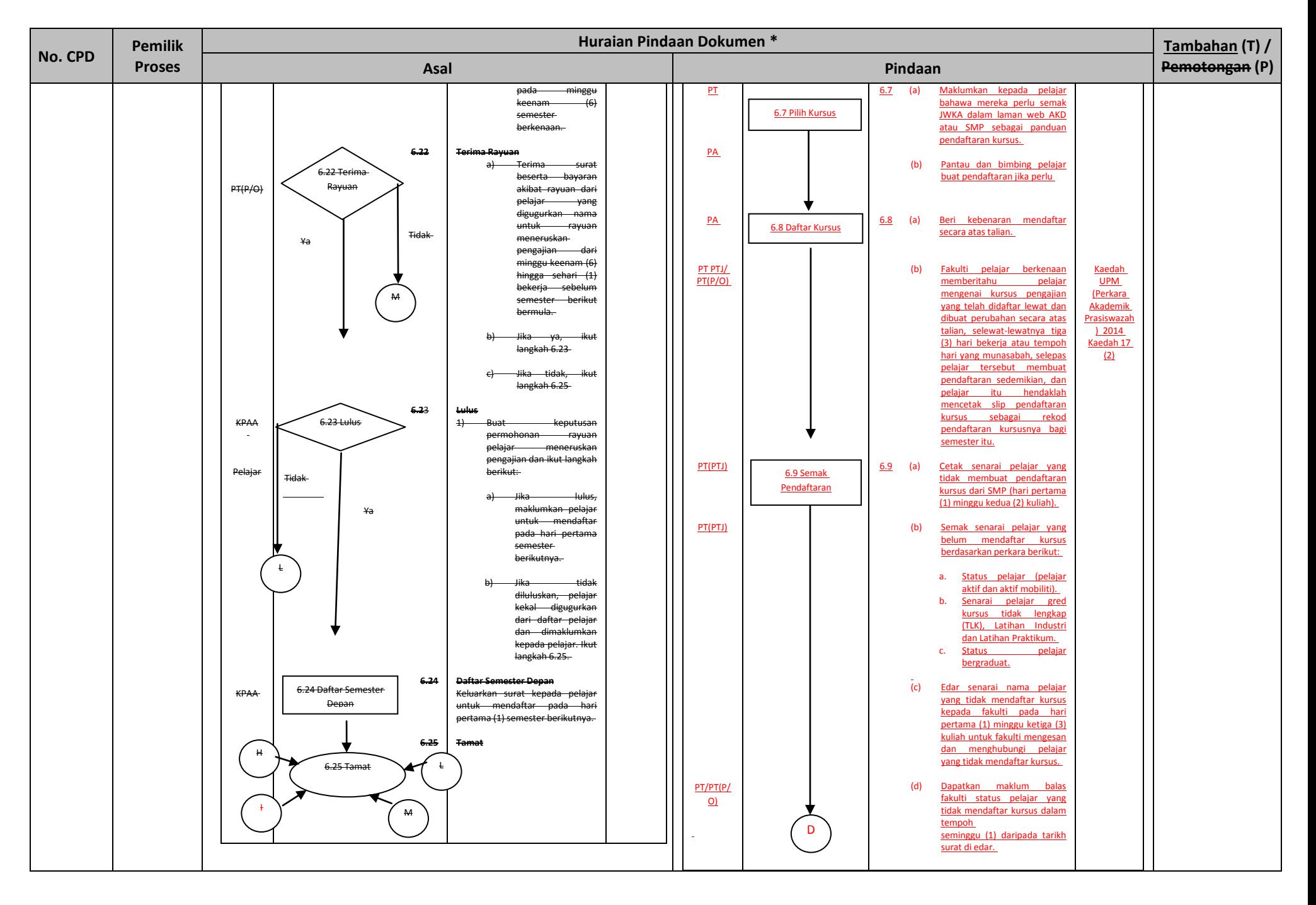

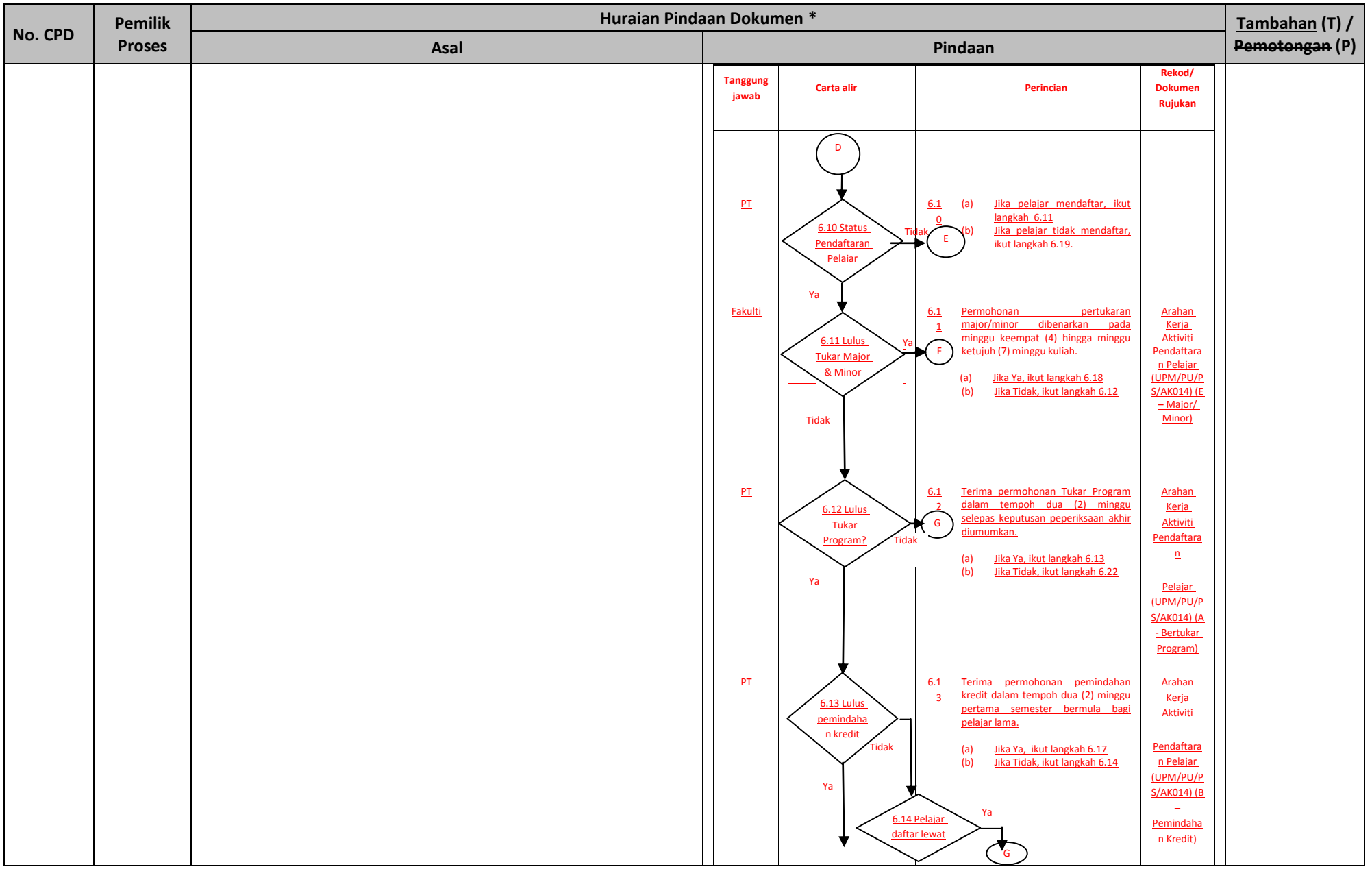

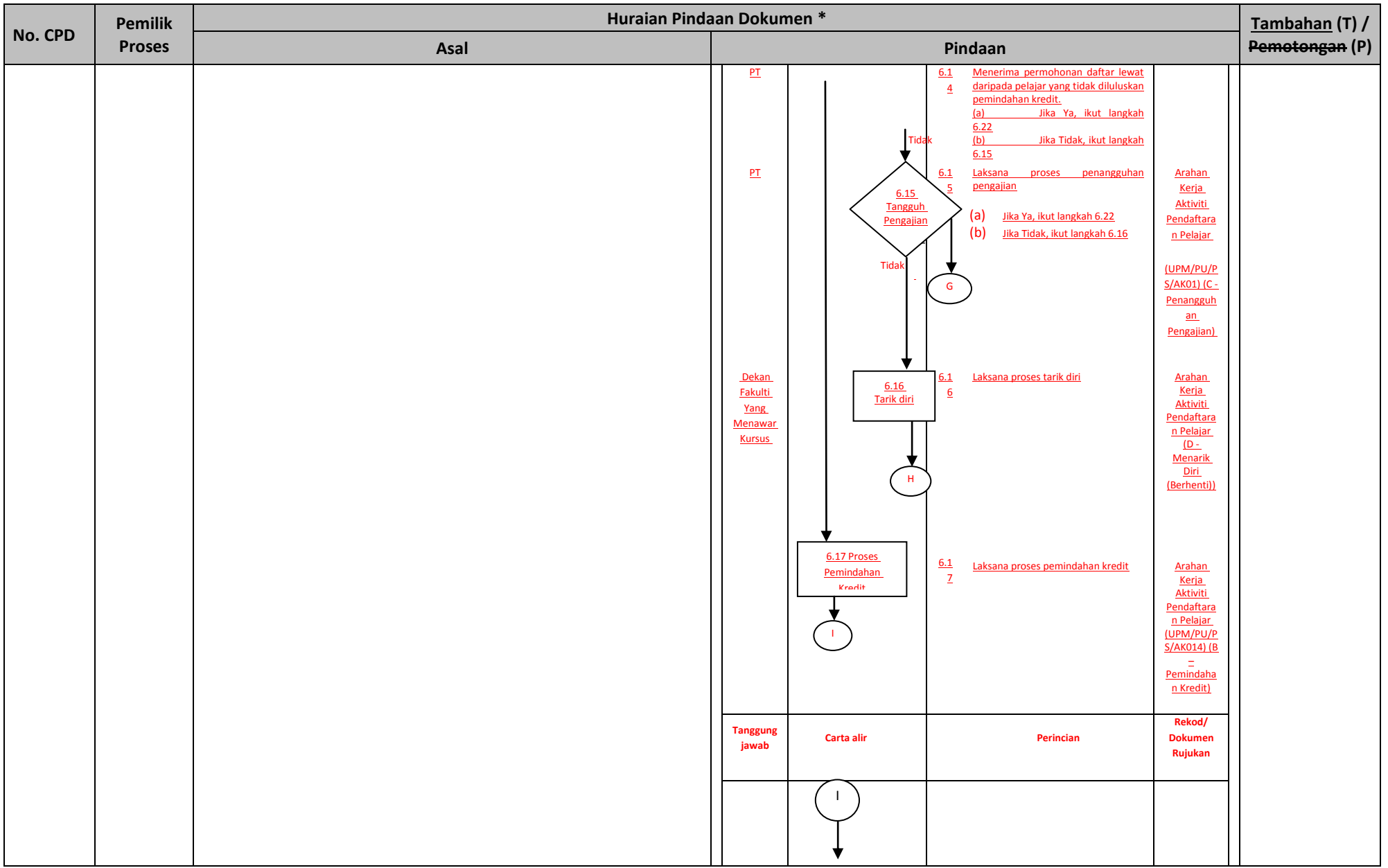

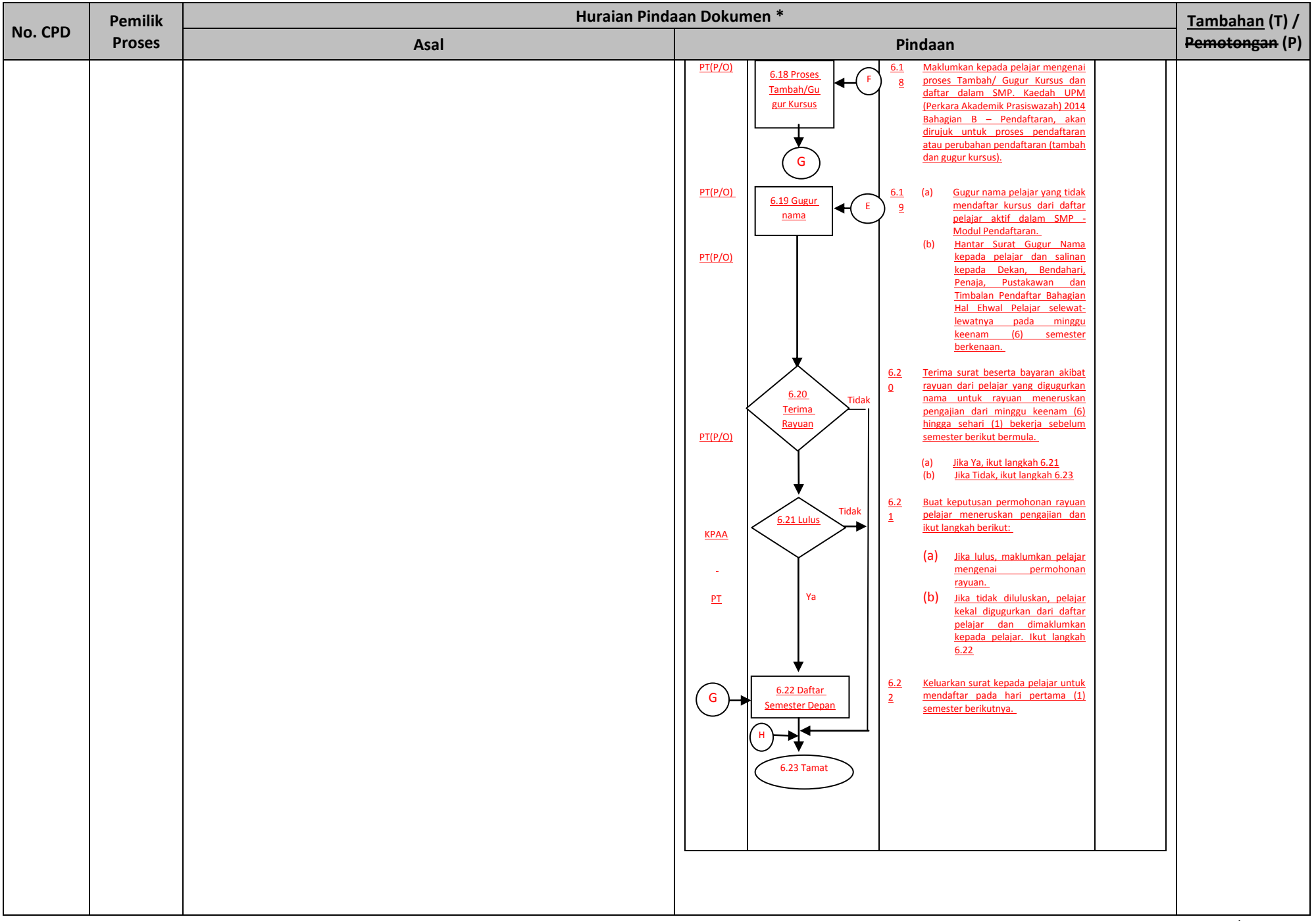

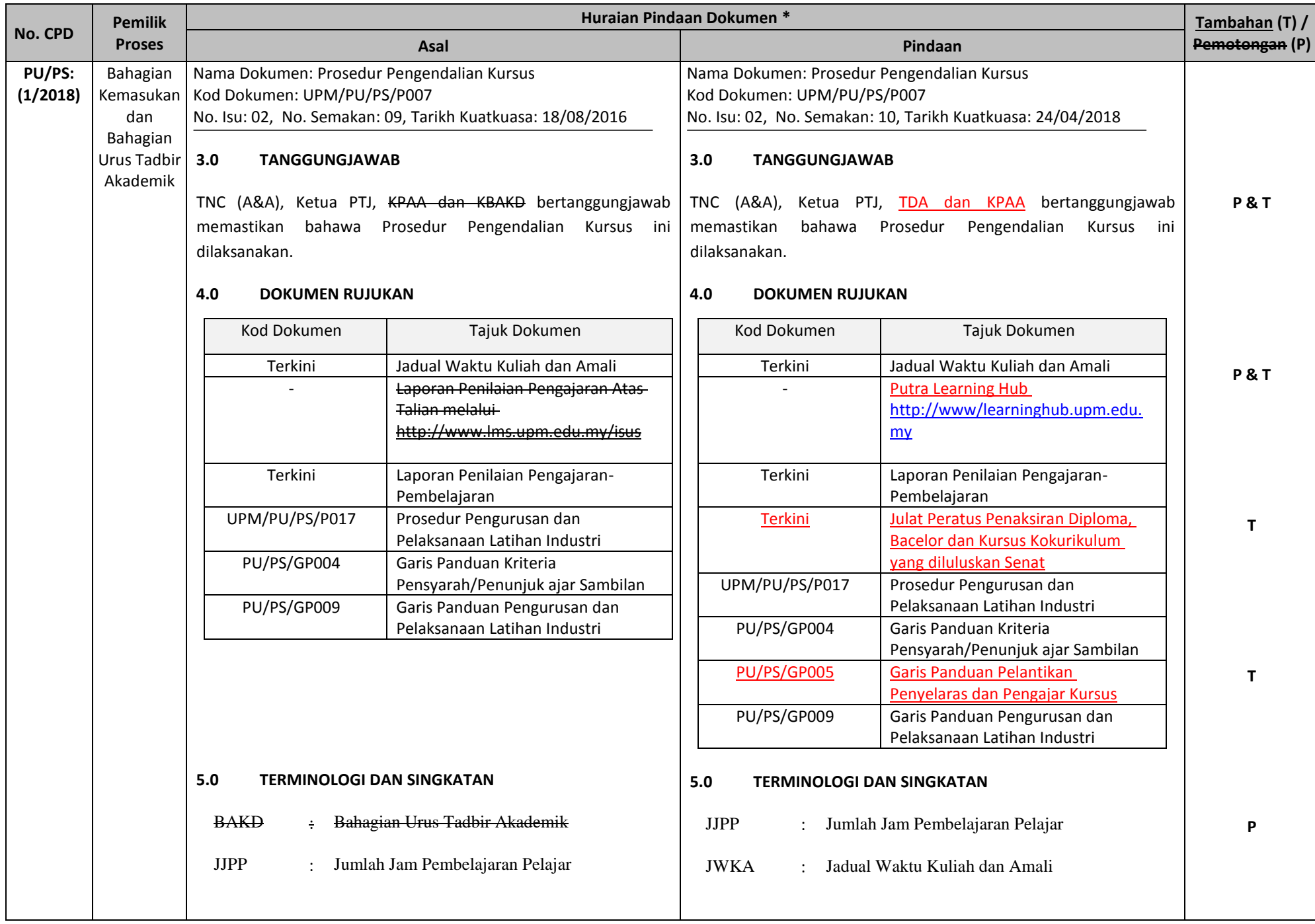

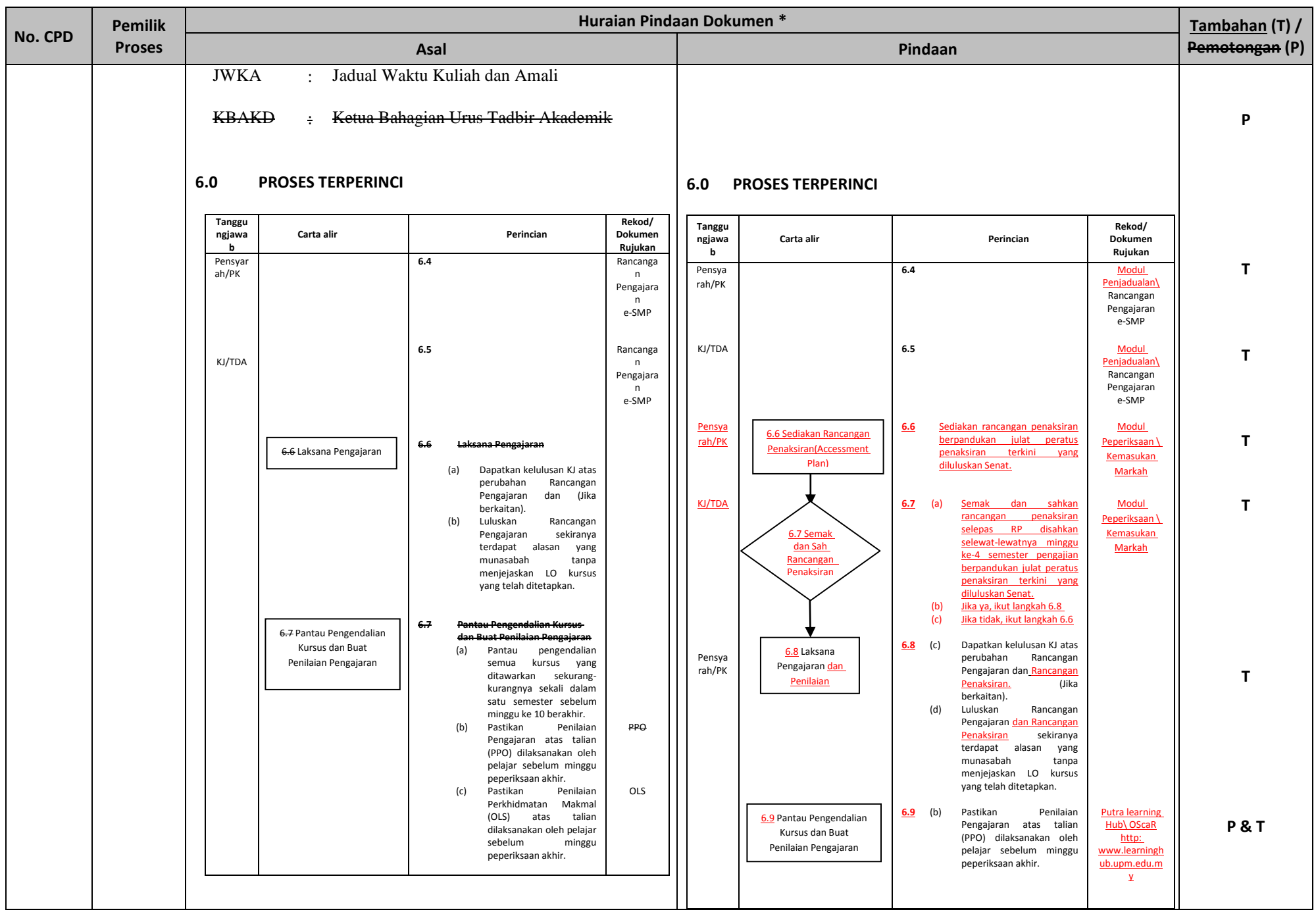

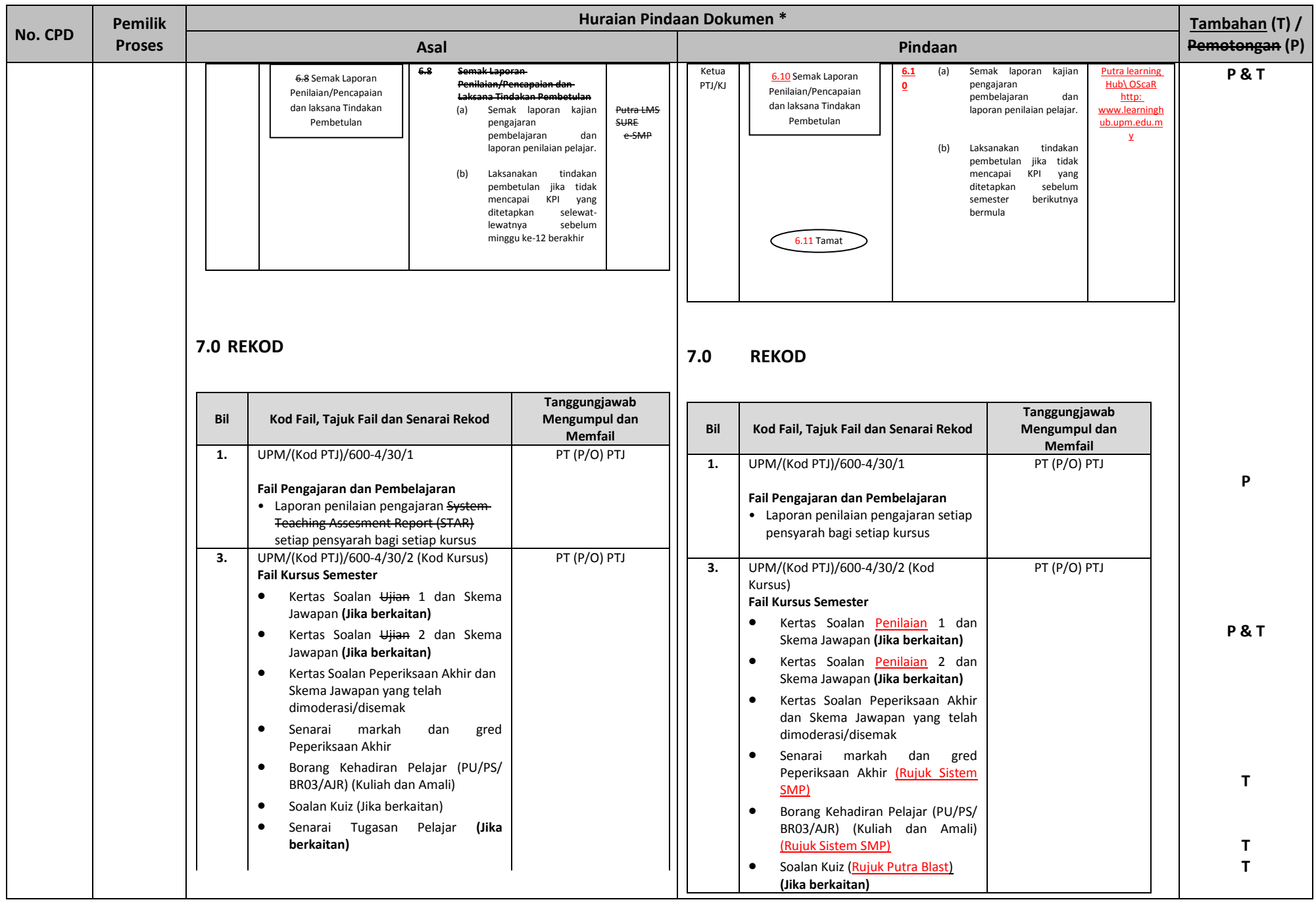

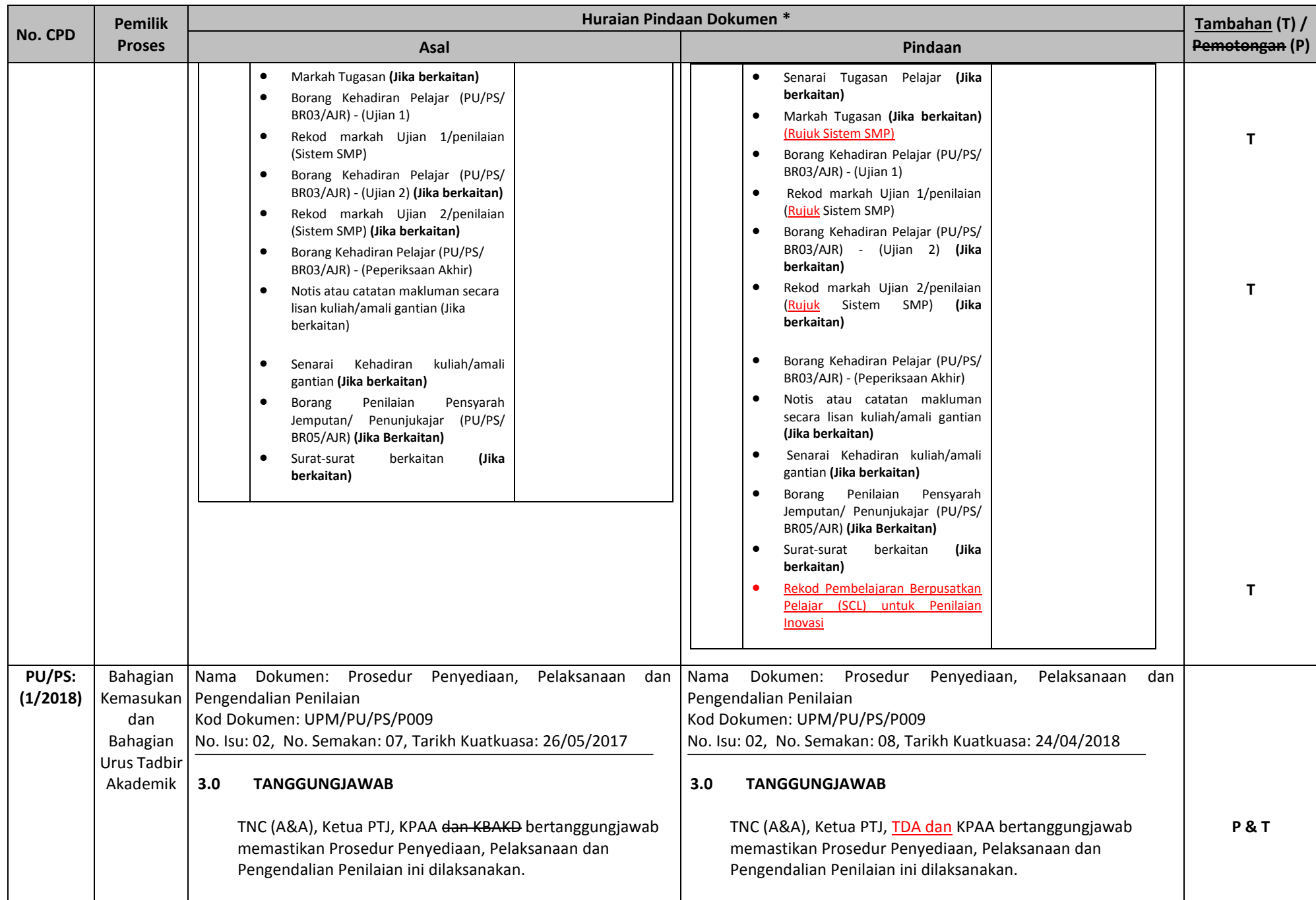

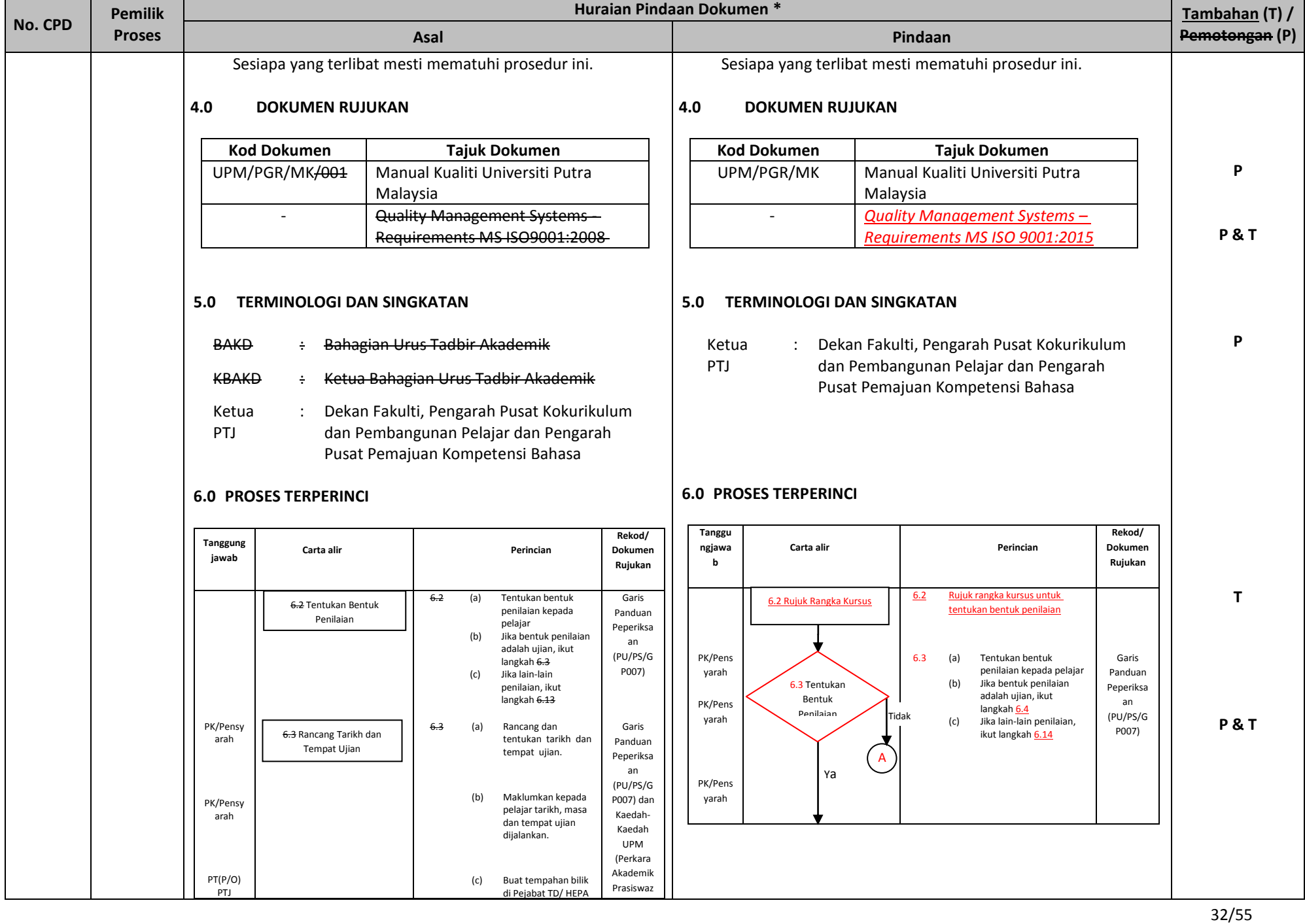

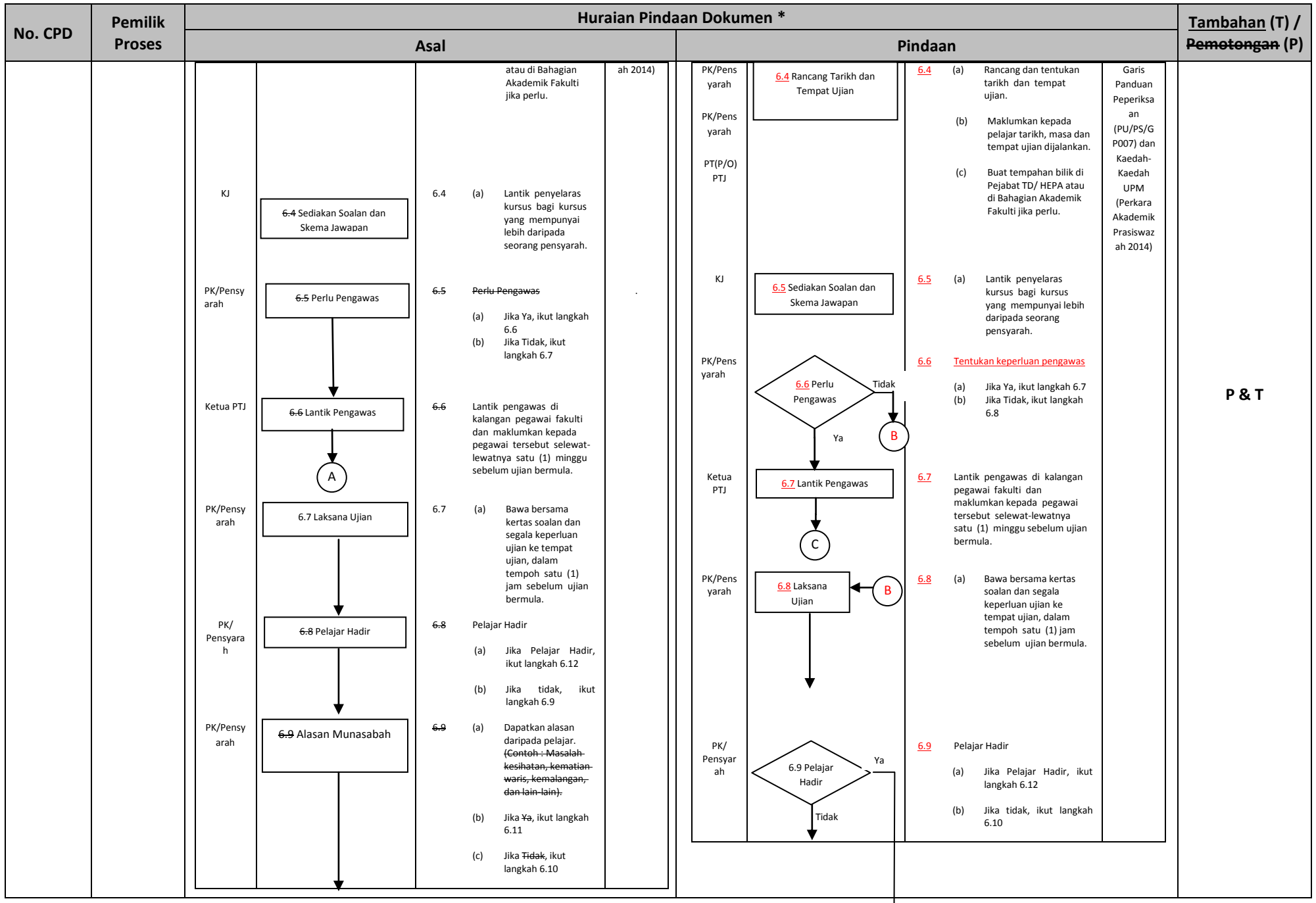

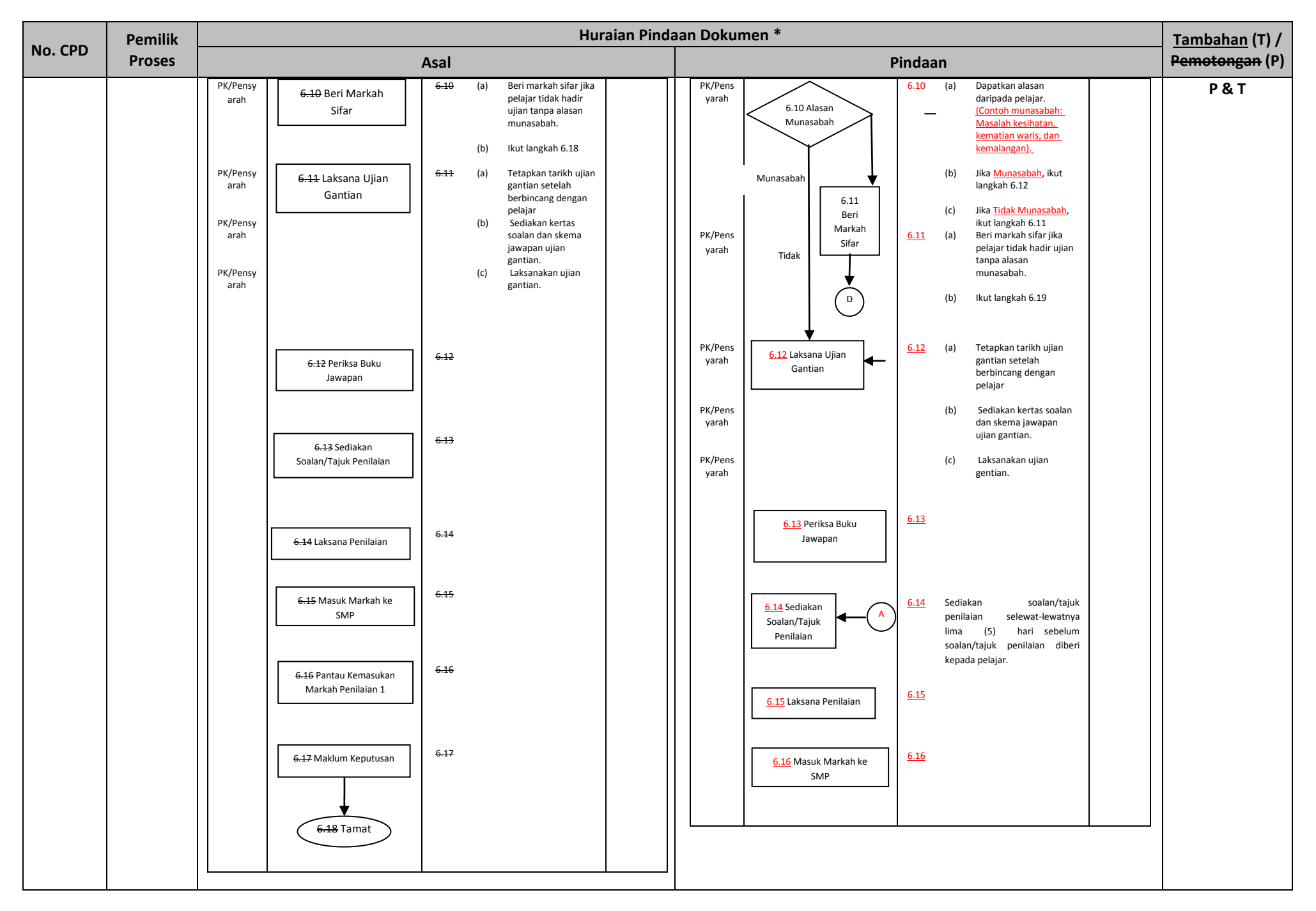

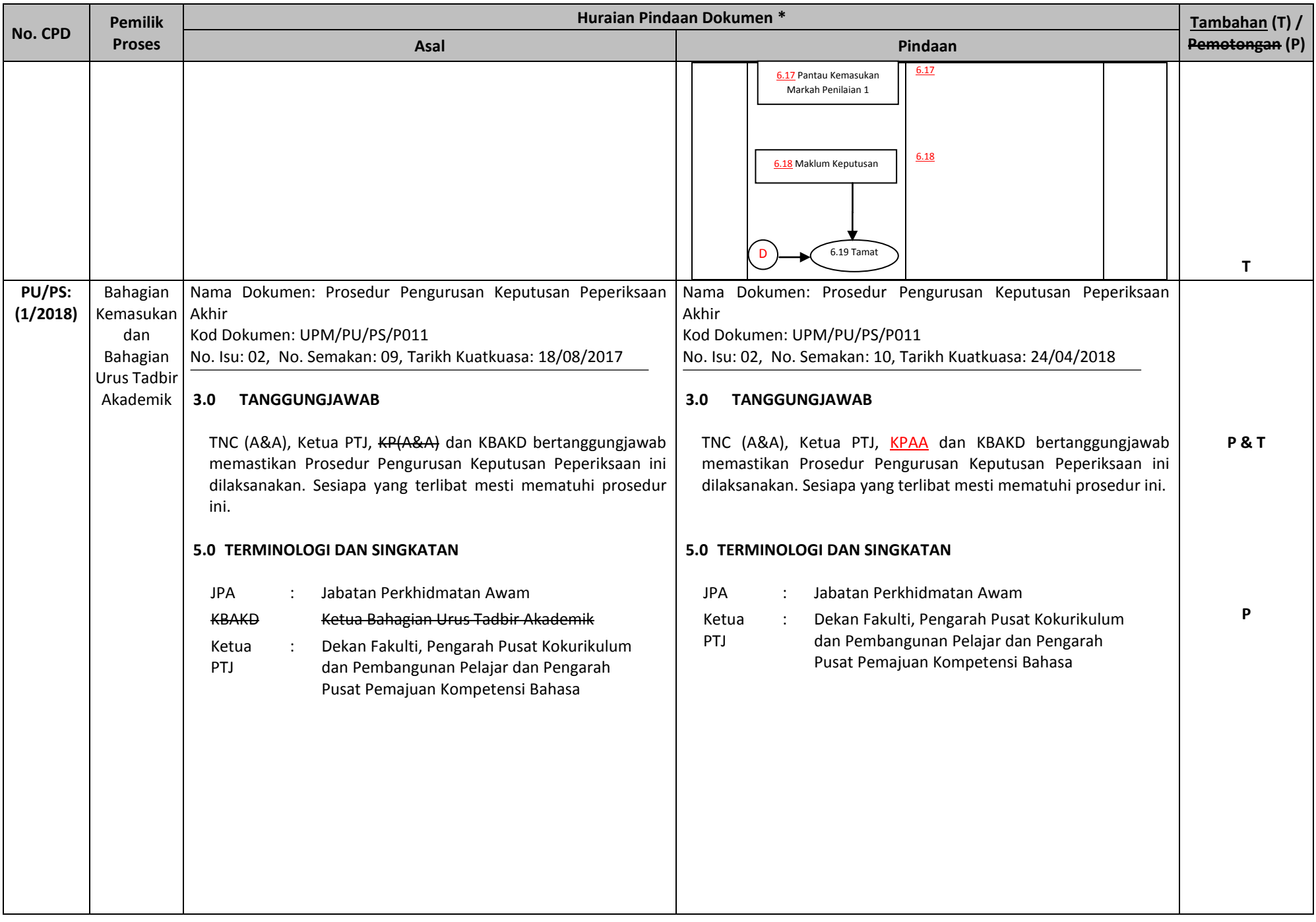

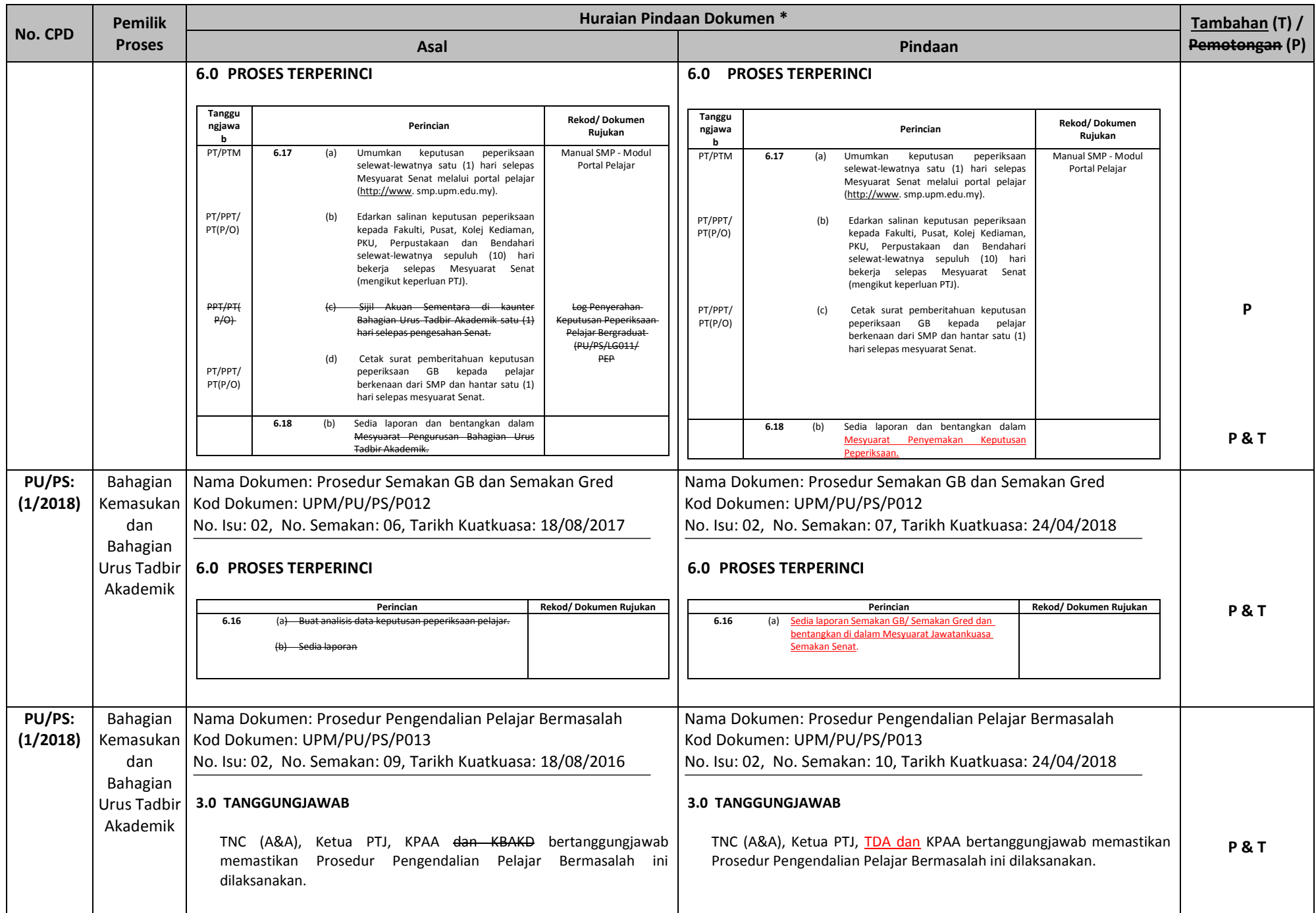

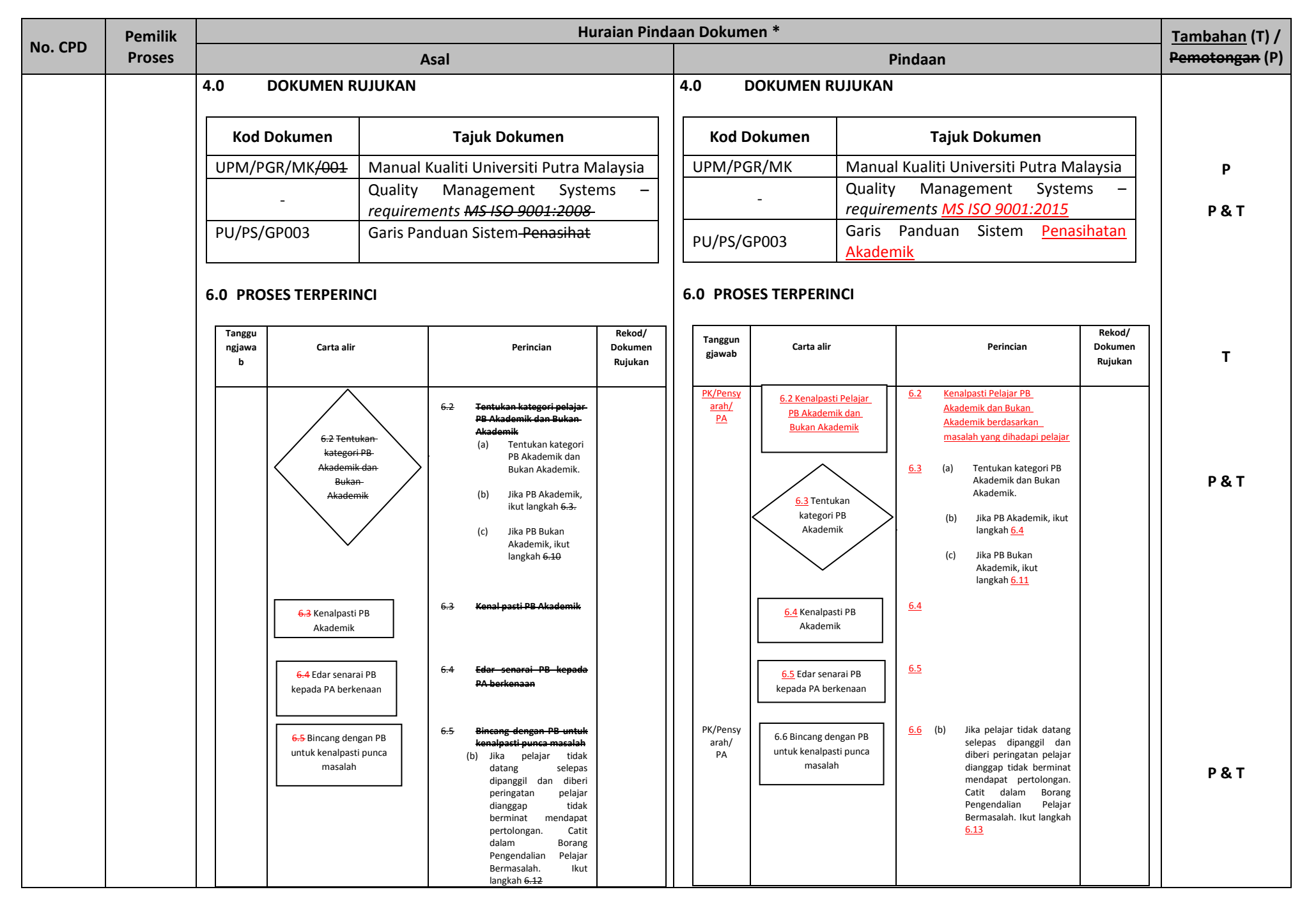

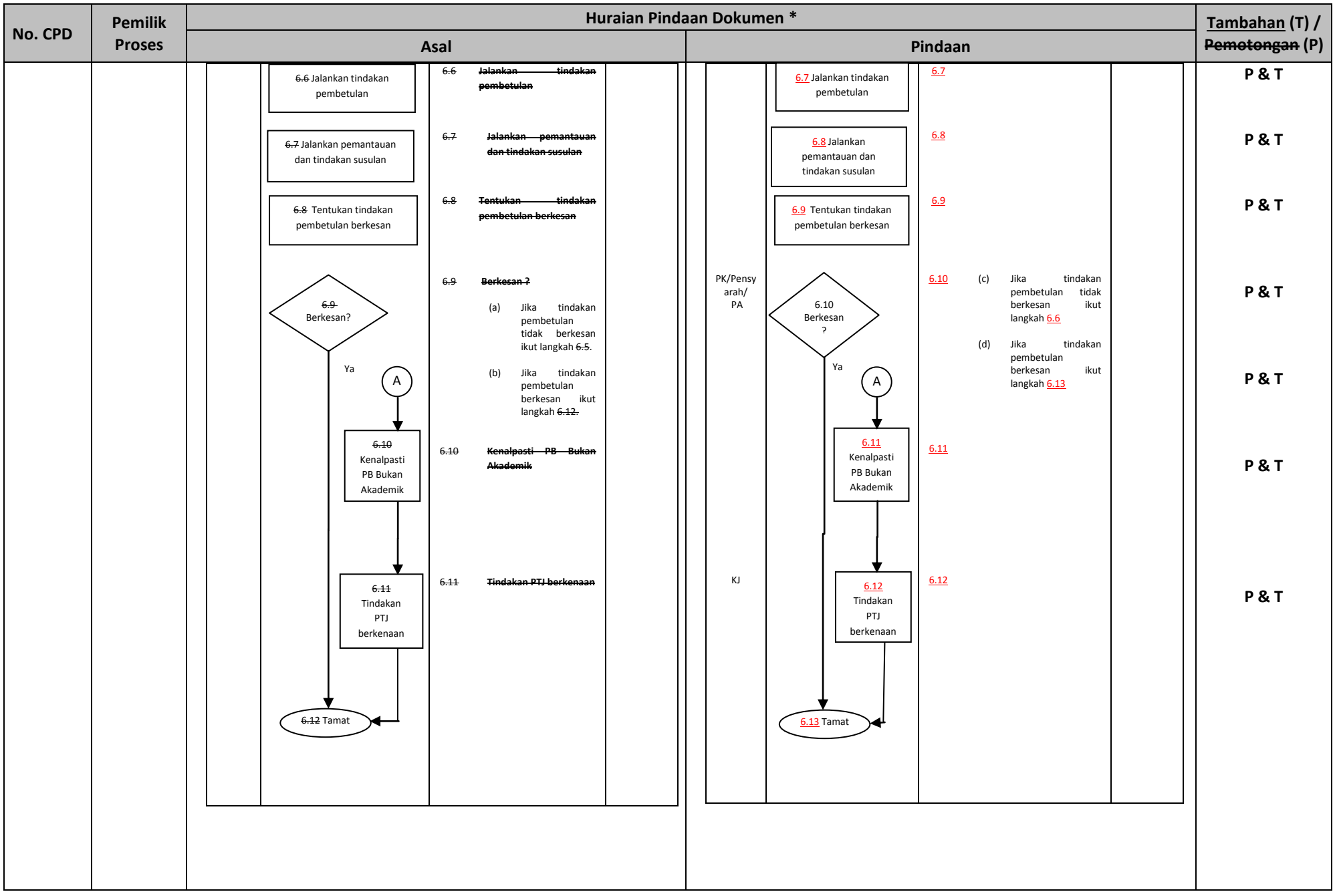

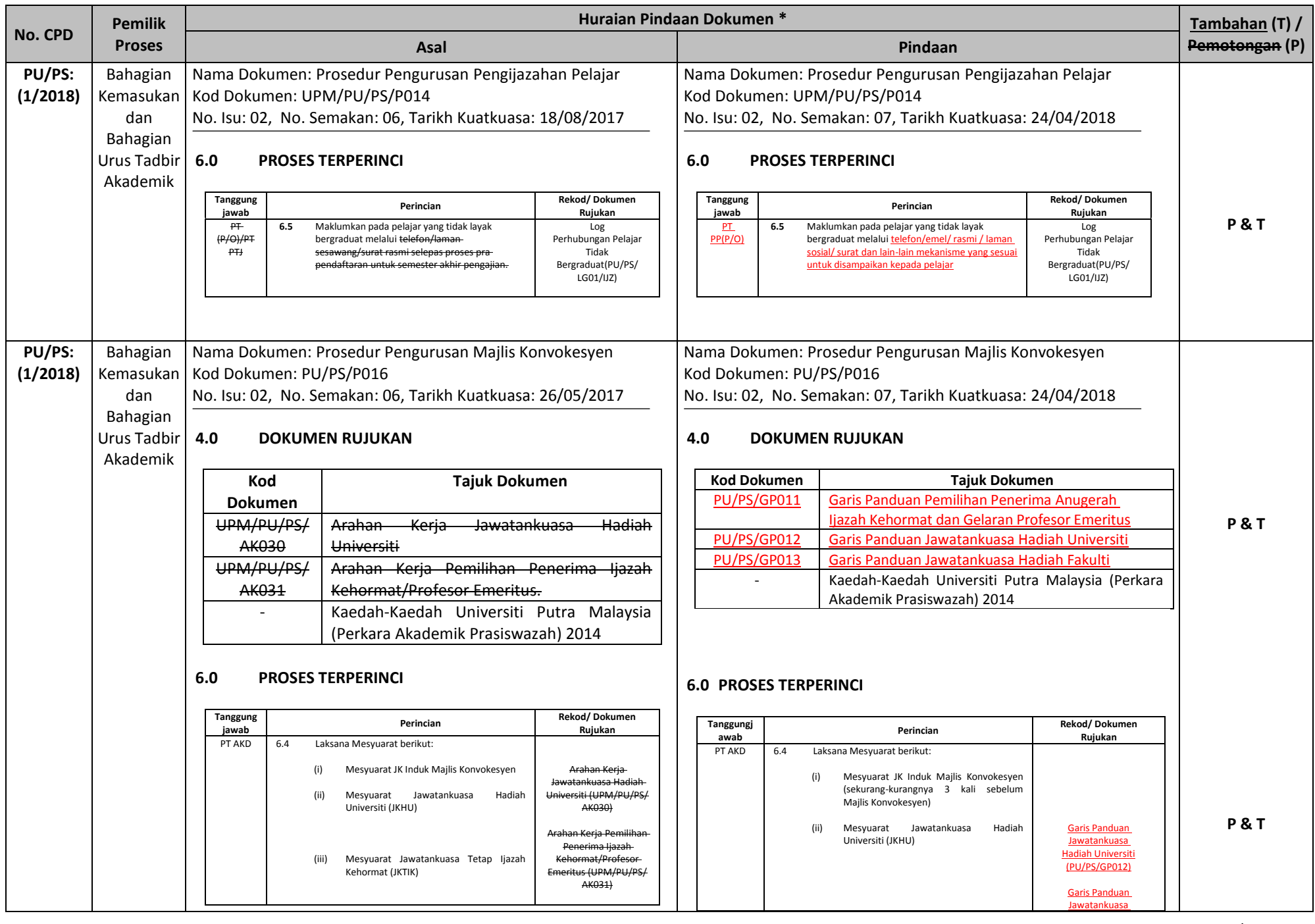

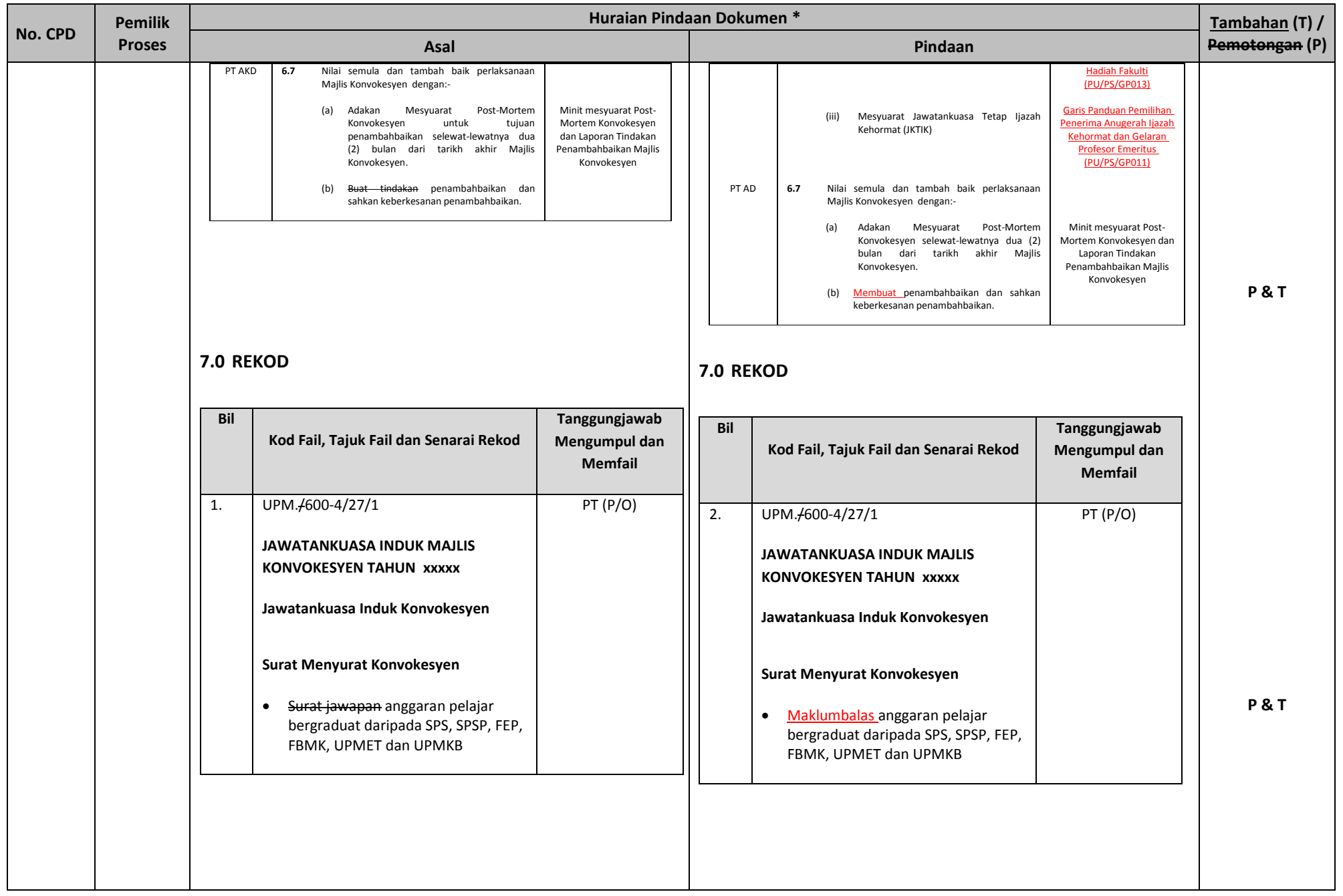

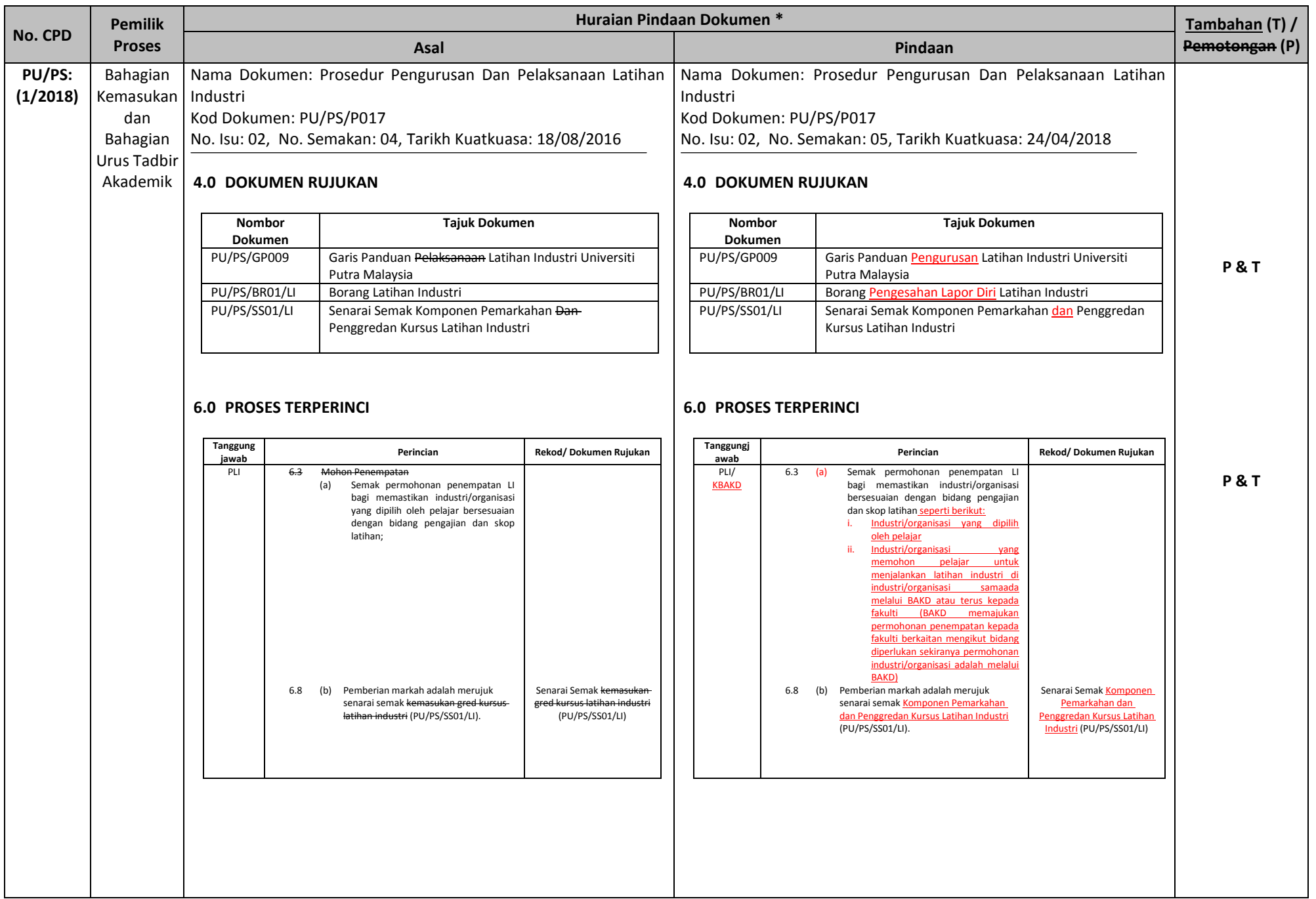

![](_page_41_Picture_468.jpeg)

![](_page_42_Picture_515.jpeg)

![](_page_43_Picture_525.jpeg)

![](_page_44_Picture_539.jpeg)

![](_page_45_Picture_309.jpeg)

![](_page_46_Picture_325.jpeg)

![](_page_47_Picture_310.jpeg)

![](_page_48_Picture_324.jpeg)

![](_page_49_Picture_349.jpeg)

![](_page_50_Picture_288.jpeg)

![](_page_51_Picture_81.jpeg)

![](_page_52_Picture_83.jpeg)

![](_page_53_Picture_84.jpeg)

## **KELULUSAN CADANGAN PINDAAN/ TAMBAHAN DOKUMEN (CPD)**

![](_page_54_Picture_77.jpeg)

Nota \*:

- Tarikh Kuatkuasa merujuk kepada tarikh yang ditetapkan dan sila berhubung dengan PKD sekiranya perlukan tarikh kuarkuasa lain

- Masukkan Huraian Pindaan Dokumen yang dilampirkan oleh pencadang bersama Borang Cadangan Pindaan/Tambahan Dokumen.